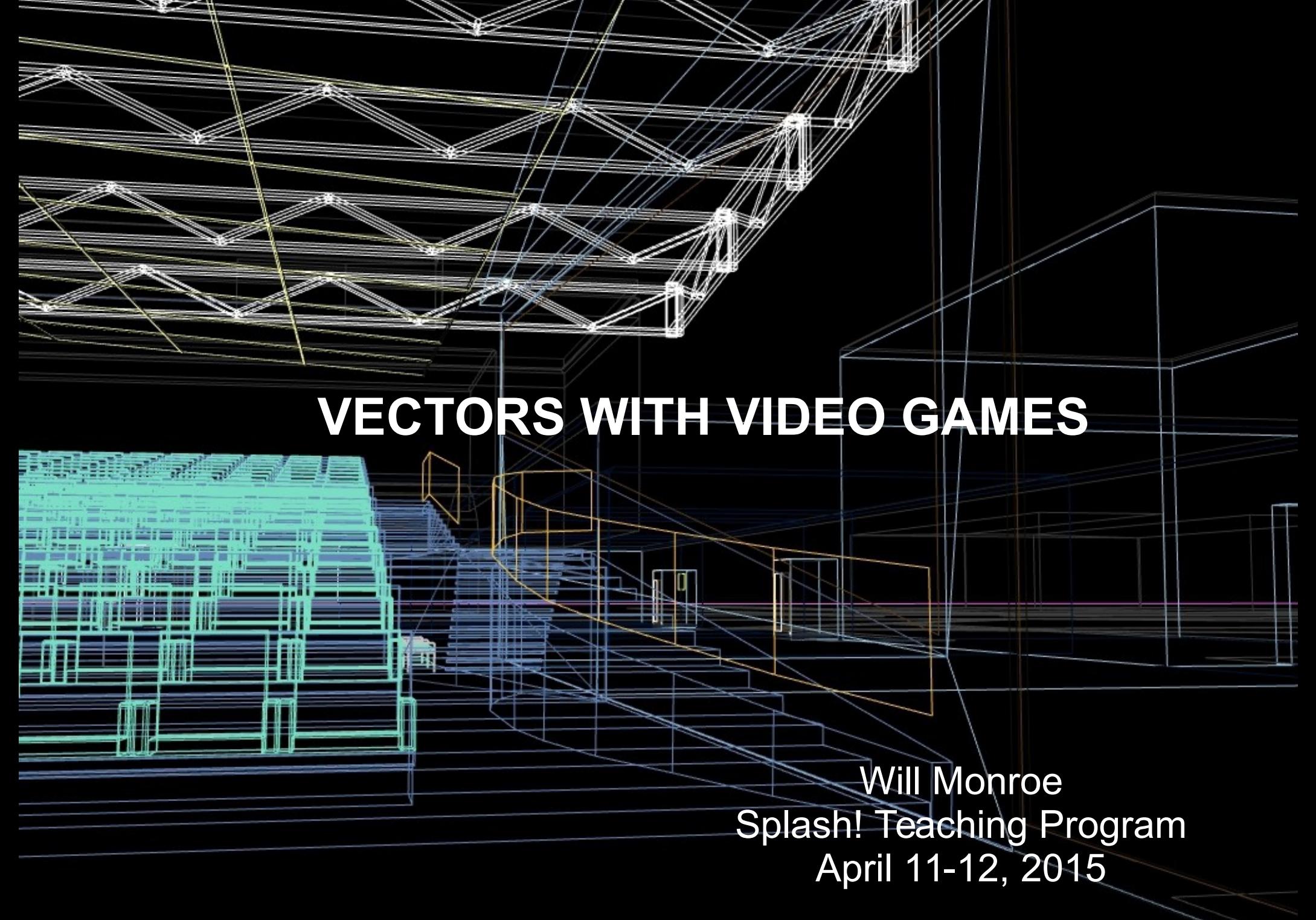

#### [Video: Portal clip](http://www.youtube.com/watch?v=Wb7aDZeO_MQ)

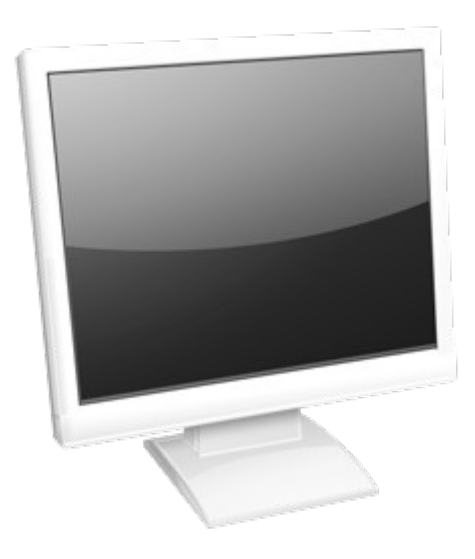

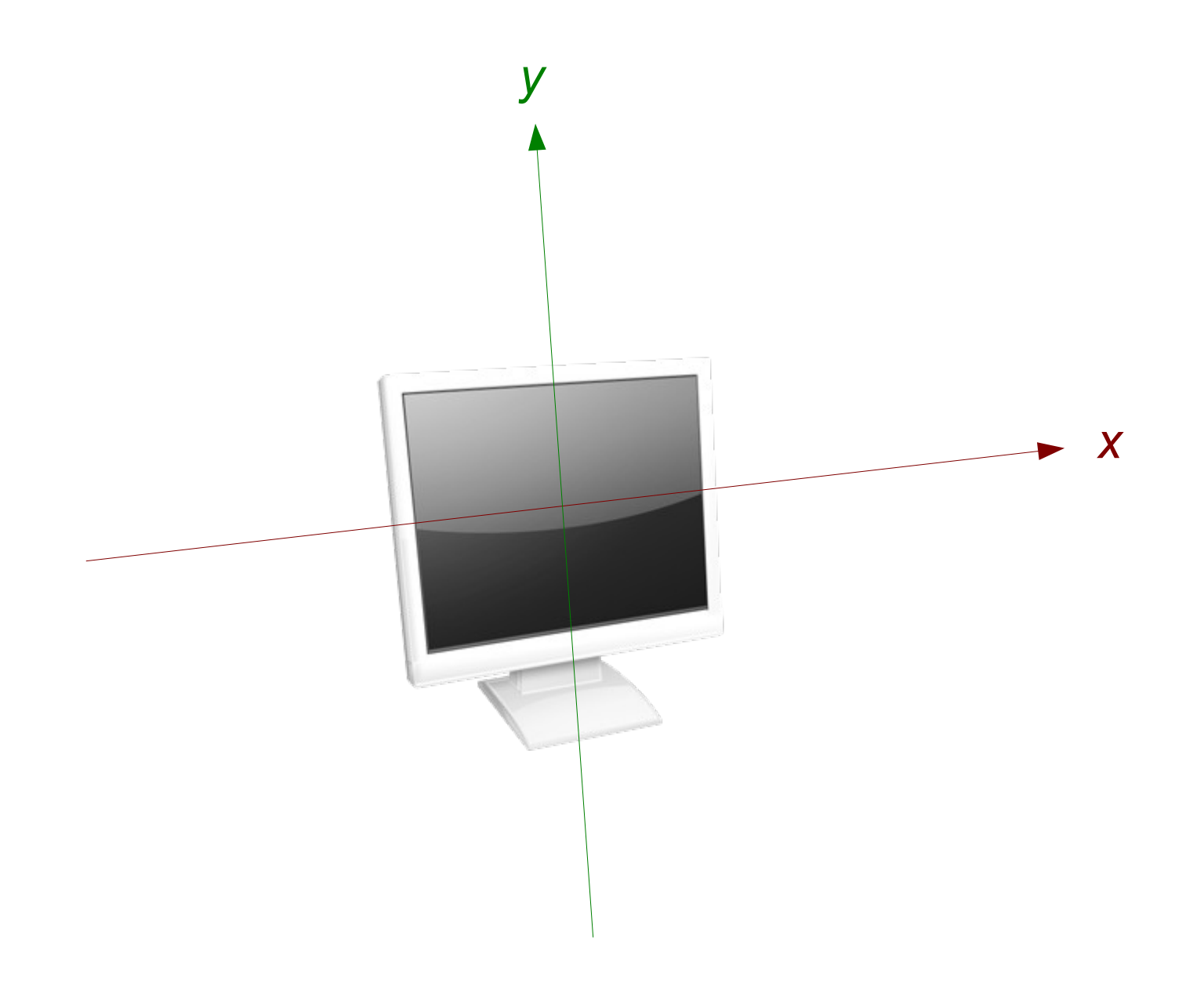

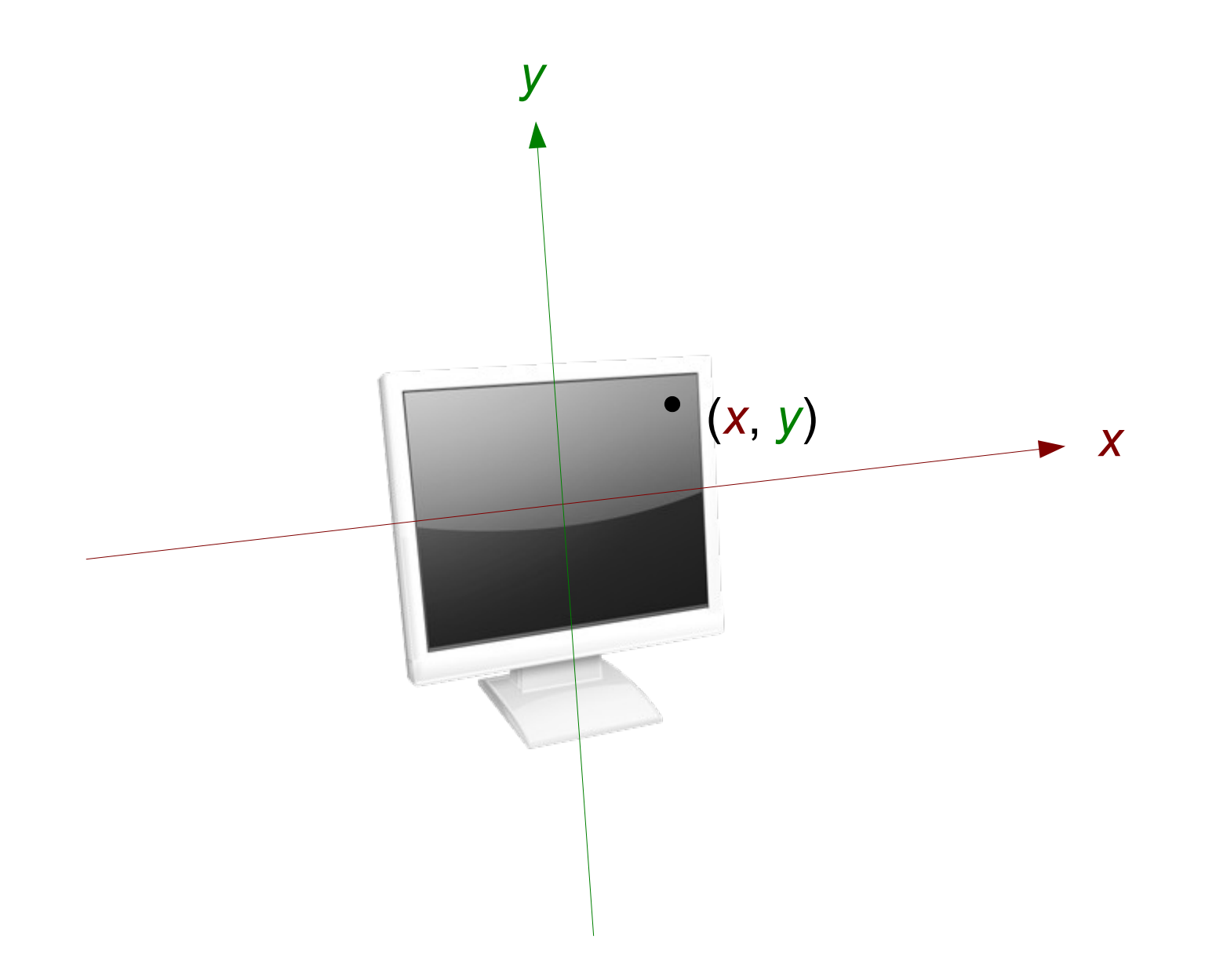

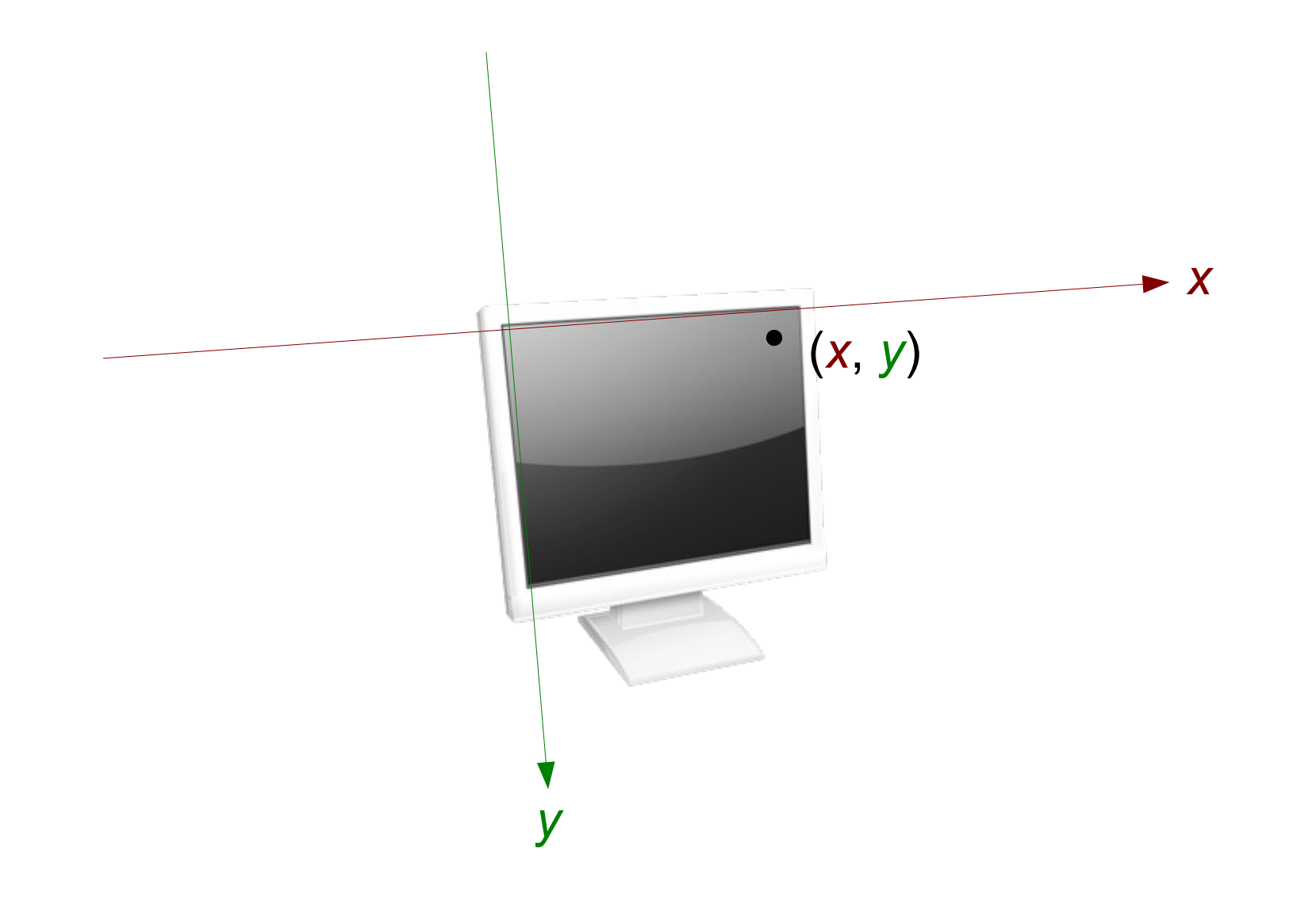

#### Pixels

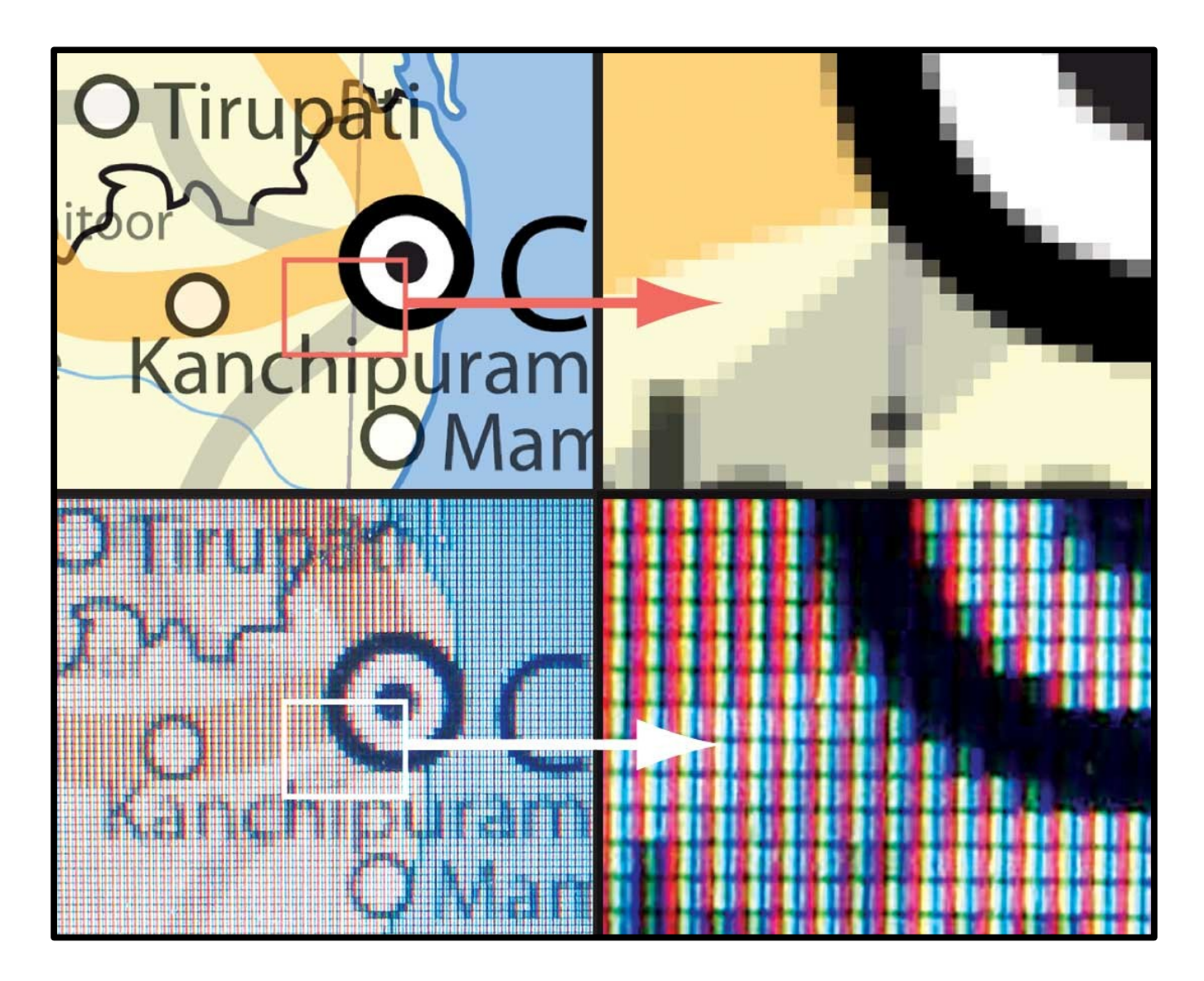

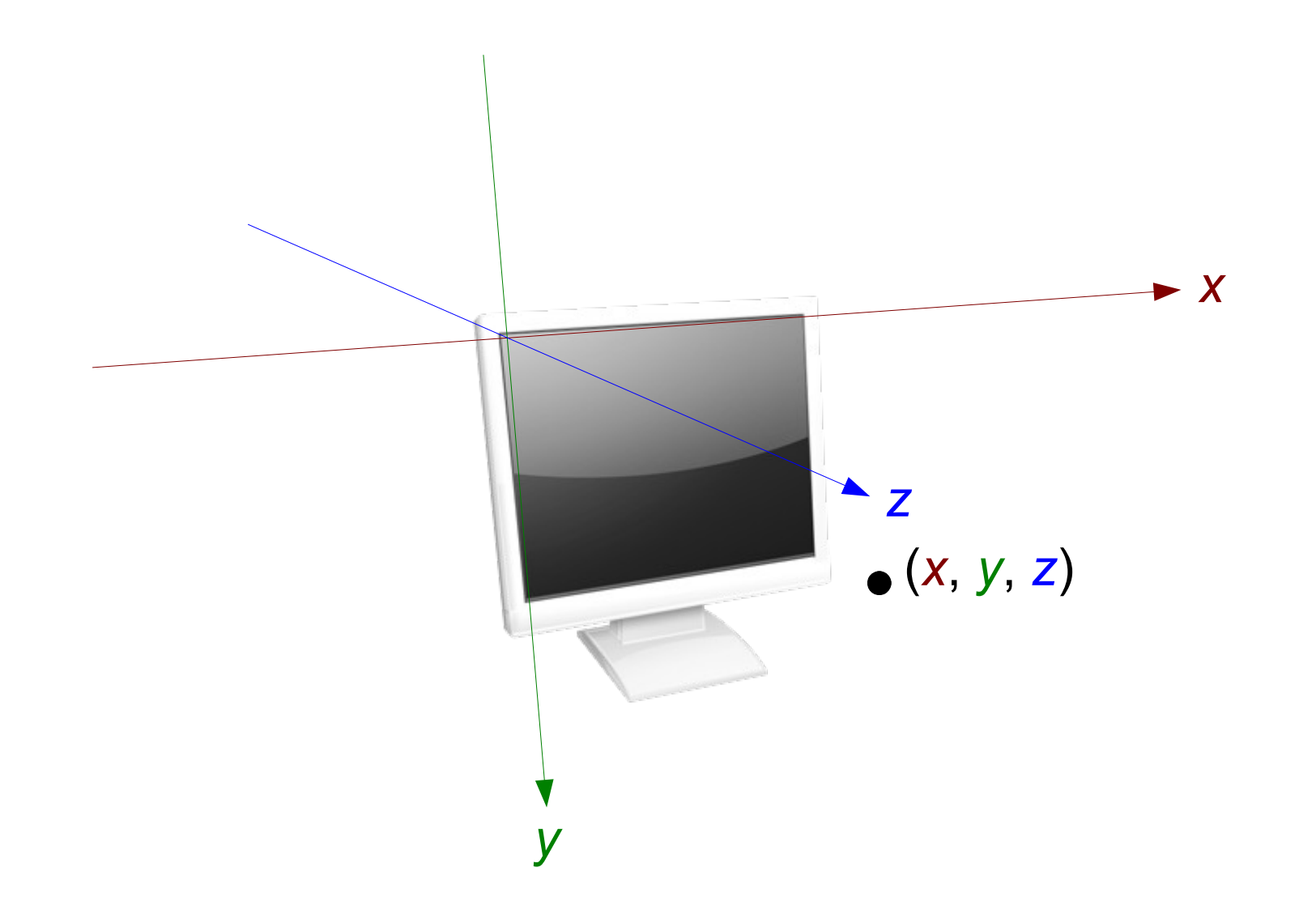

#### Demo: Orthographic projection

(the *original* graphics hardware)

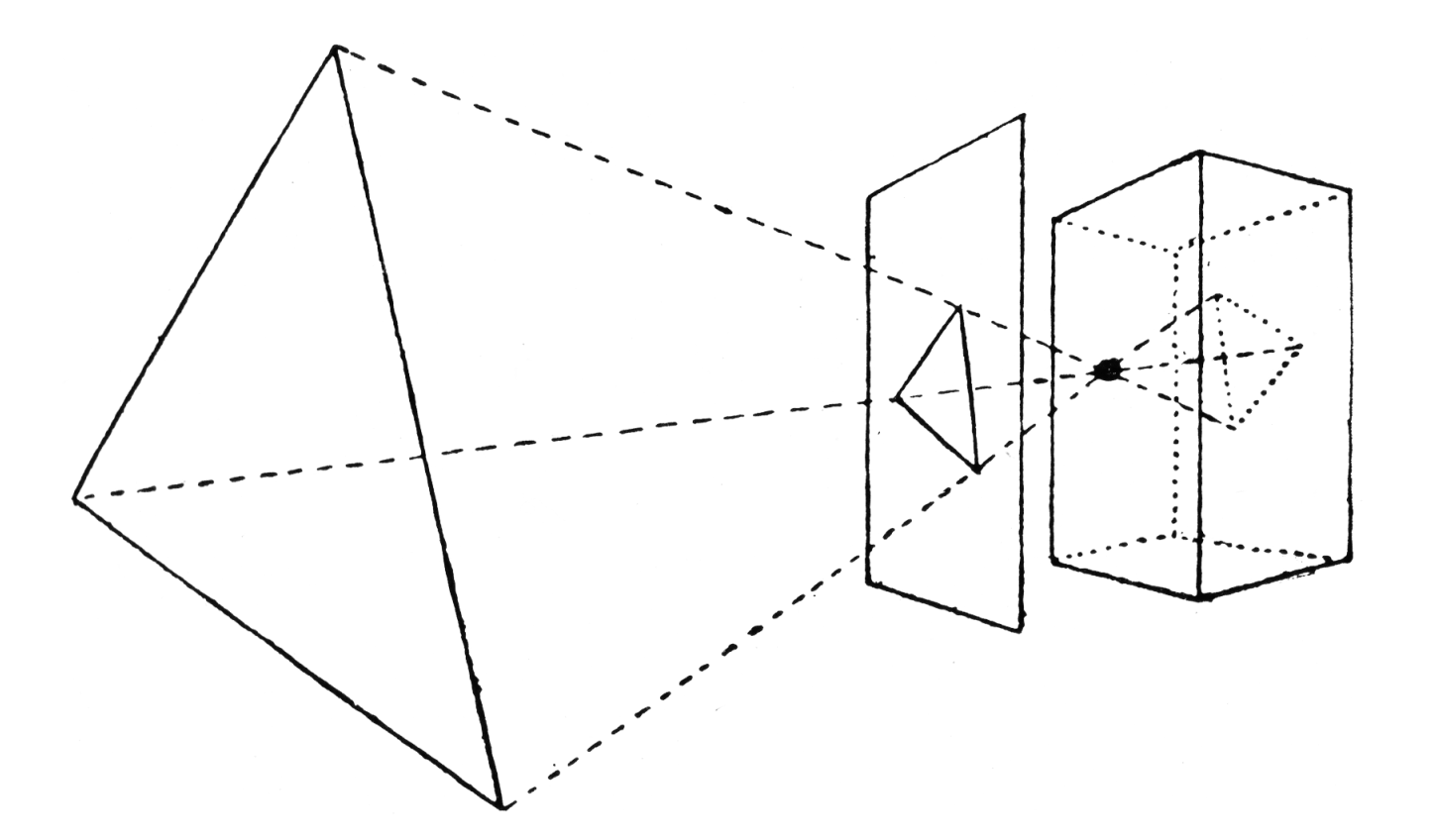

(the *original* graphics hardware)

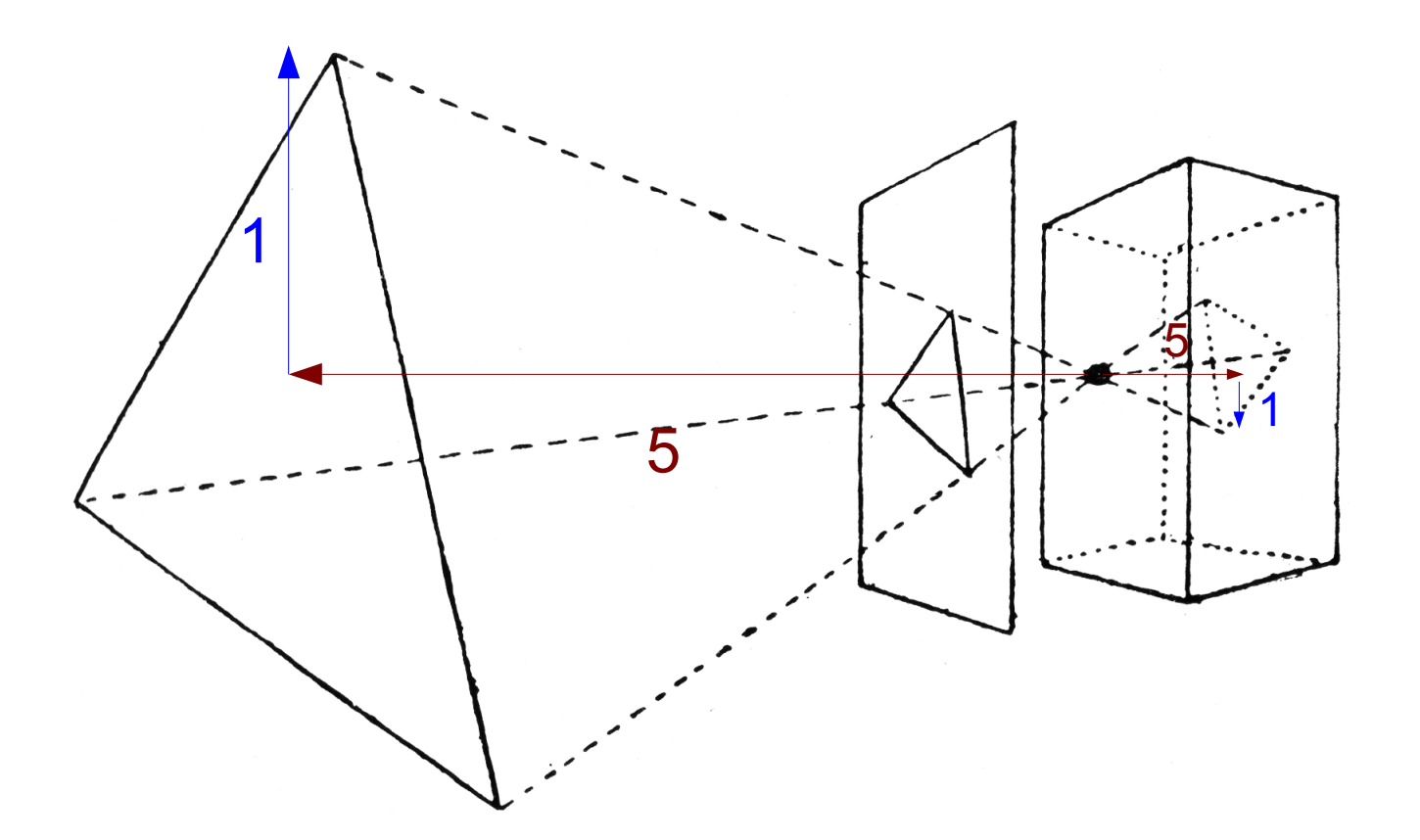

(the *original* graphics hardware)

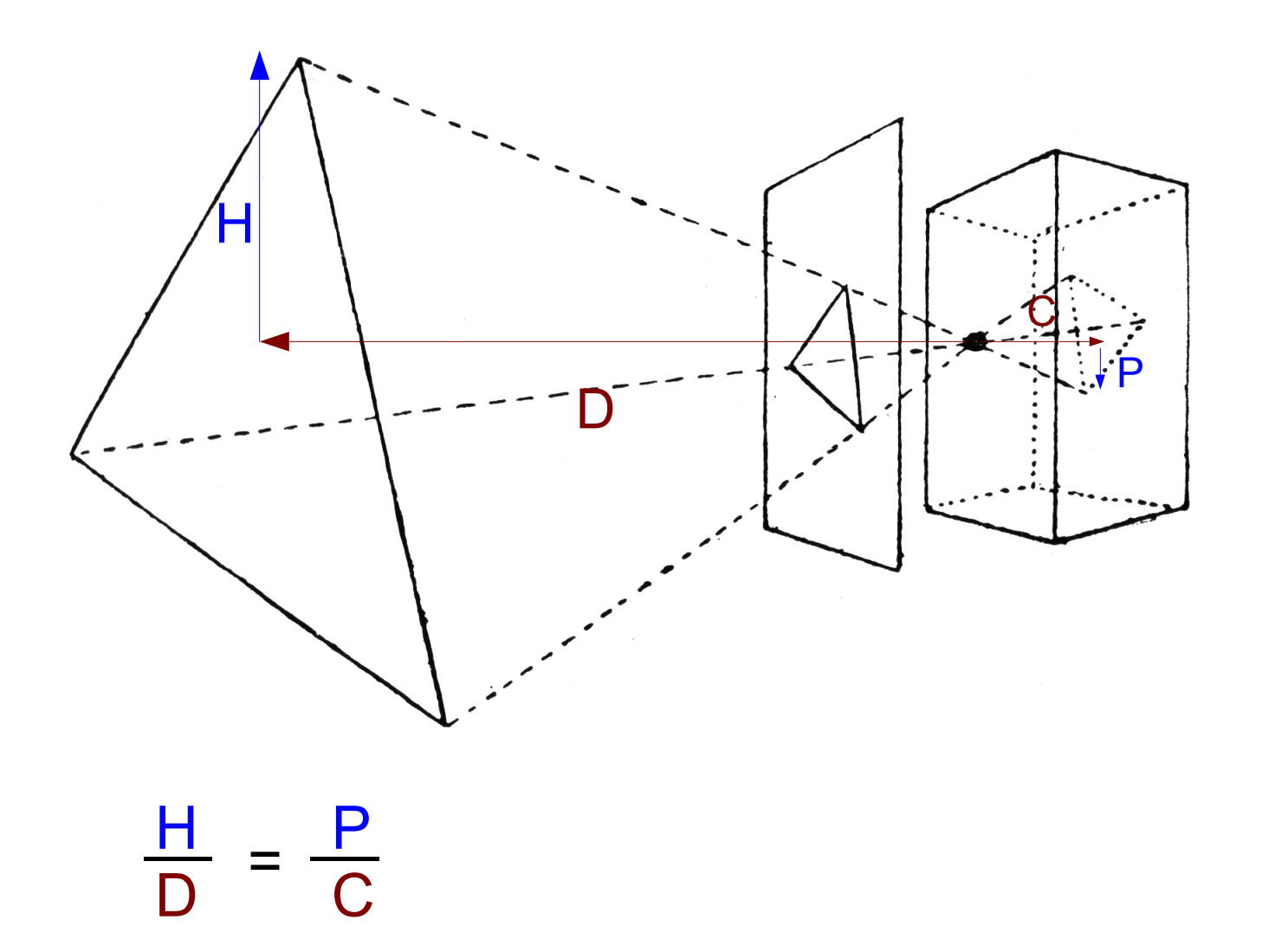

(the *original* graphics hardware)

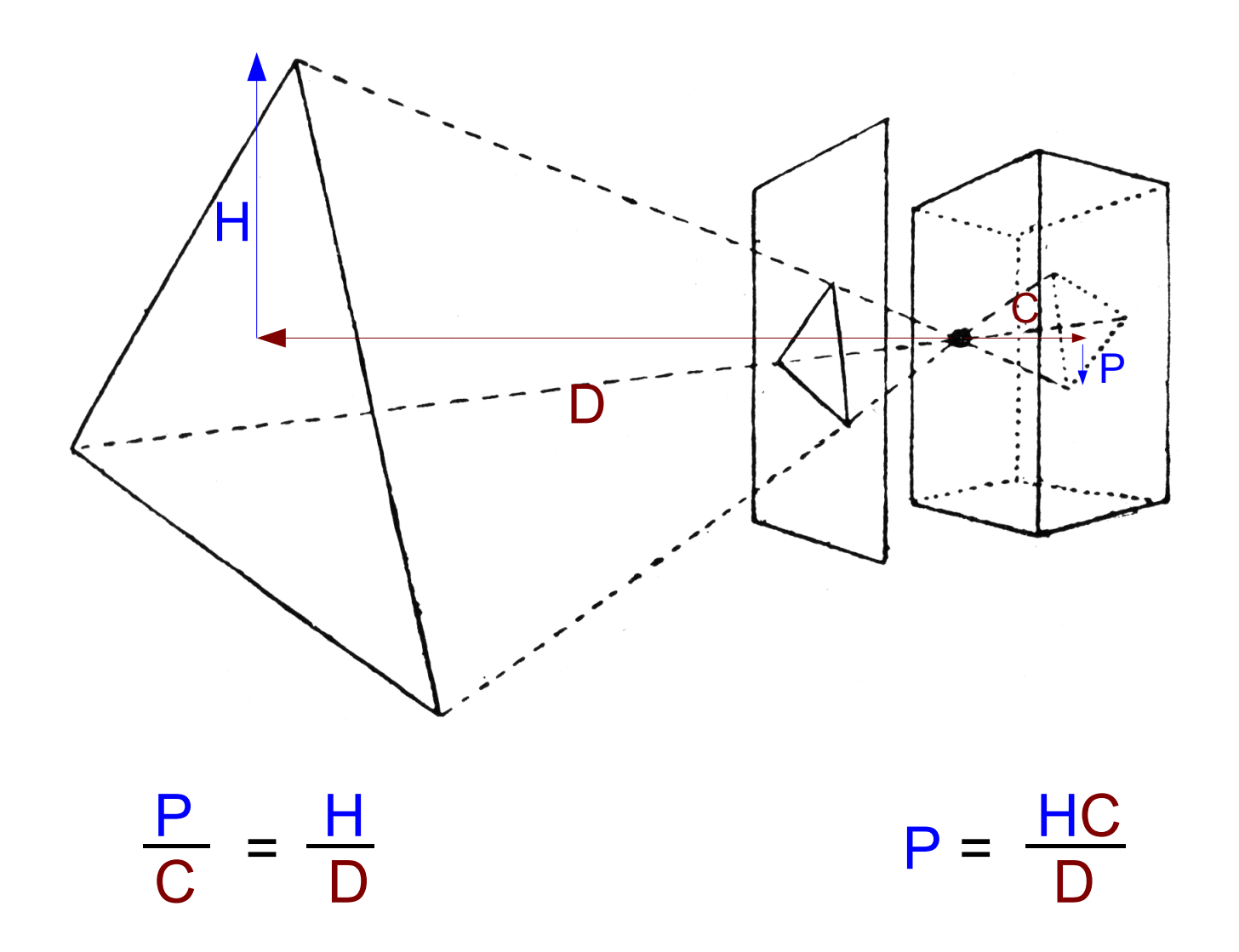

### Voxels?

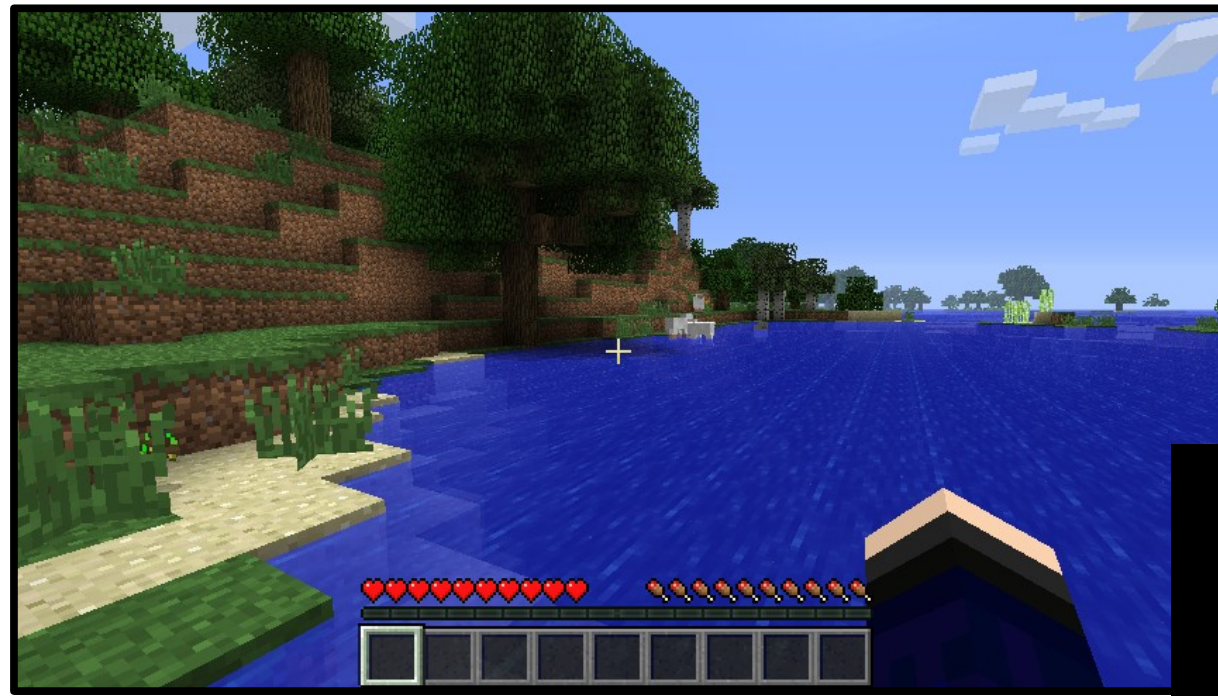

**Minecraft** 

#### How many voxels do we need?

Image credits: Mojang AB/Wikimedia Commons users [4urge,](http://commons.wikimedia.org/wiki/File:Minecraft_1.0.0.png) [Muehlenau](http://commons.wikimedia.org/wiki/File:Voxel-man-brain.jpg)

Voxel-based brain imaging

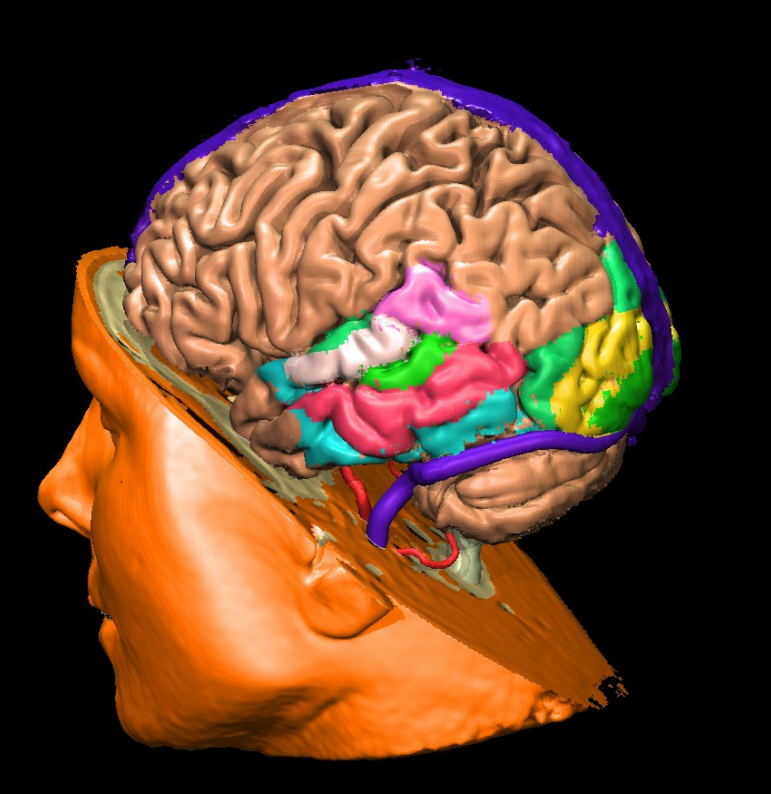

### Triangles!

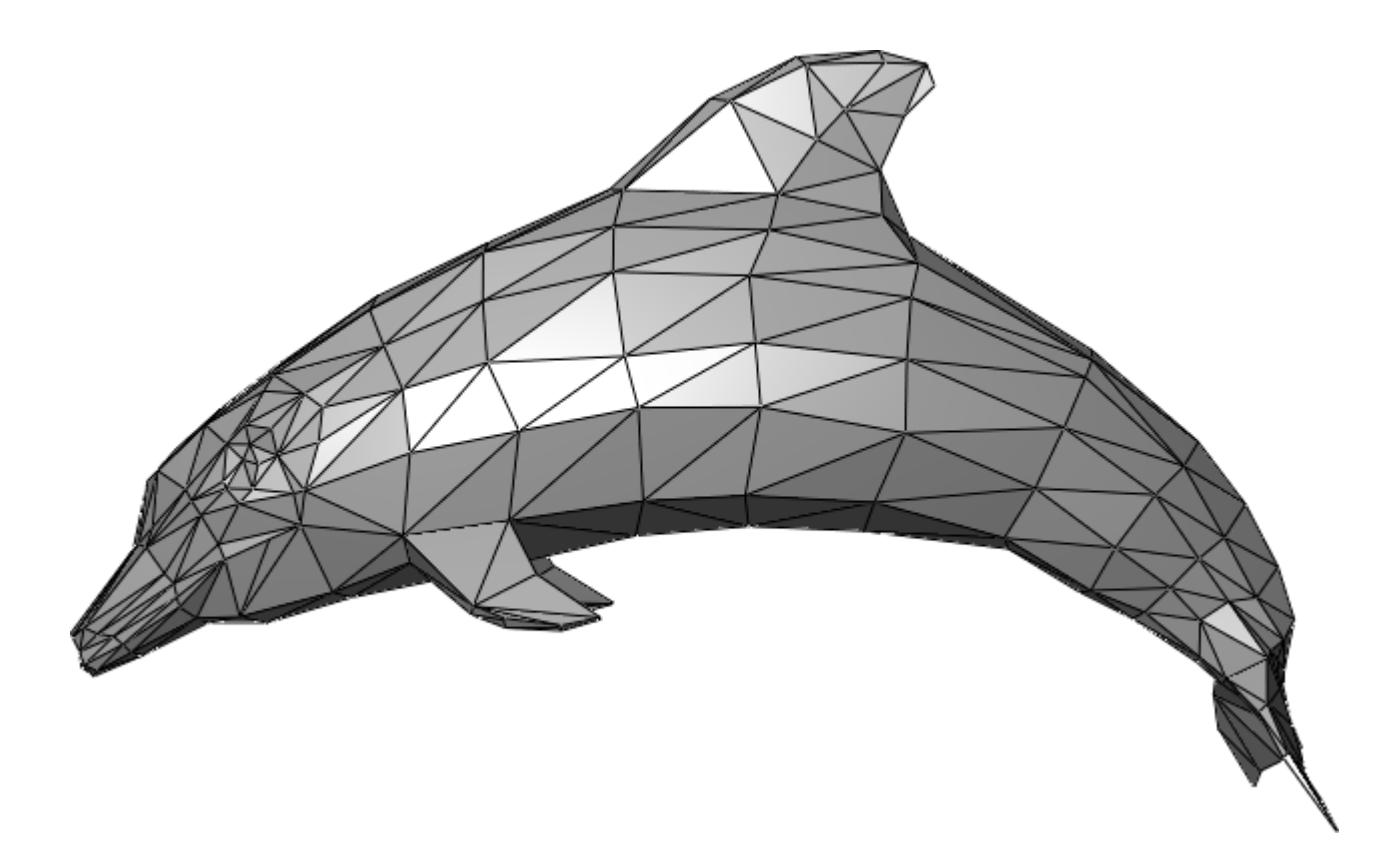

#### 3-D Cartesian coordinates

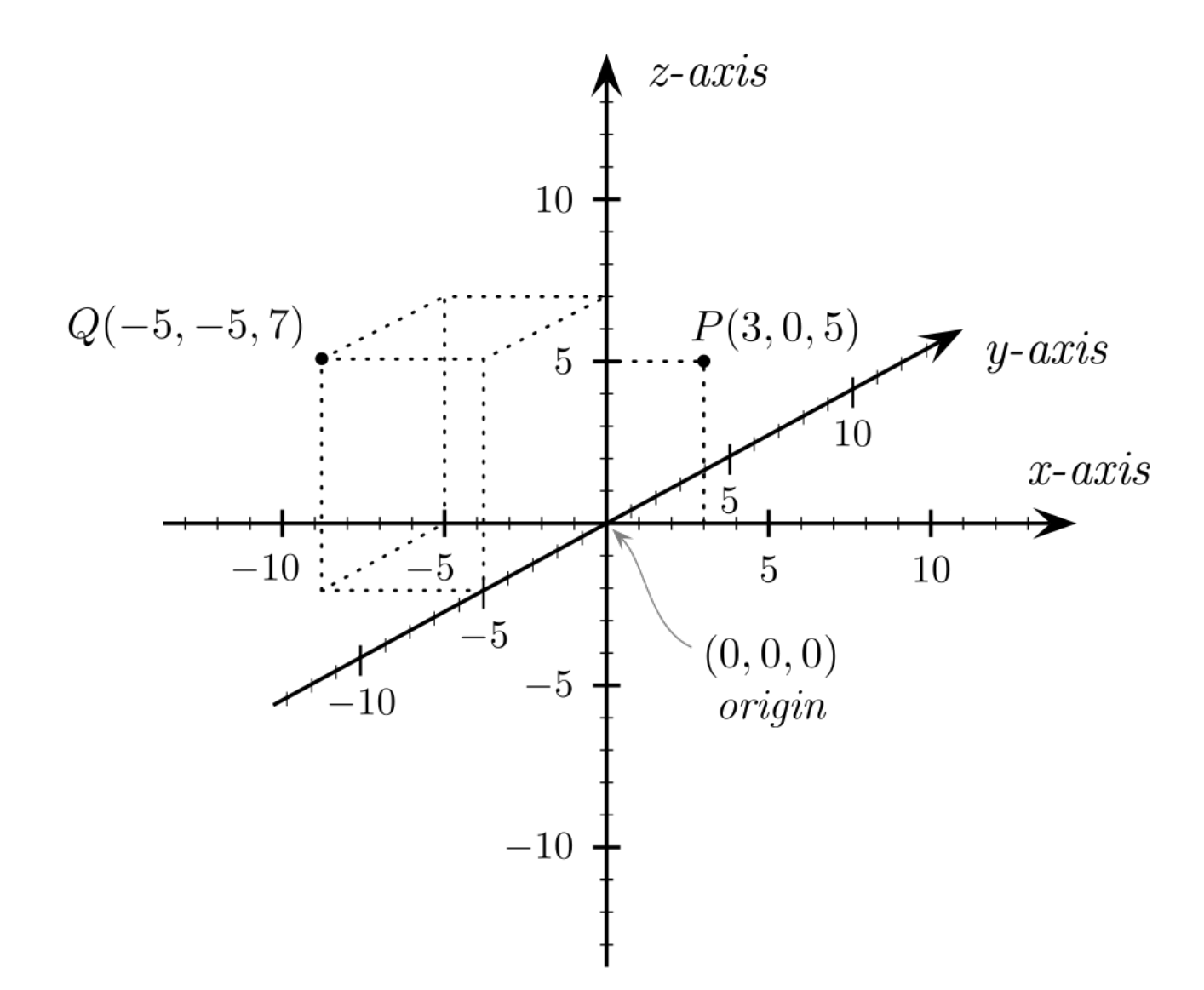

#### Demo: Journeys of a Teapot

#### Vector addition

# $a = (5, 6, -3)$  $b = (-1, 7, 2)$

# $a + b = (5 + (-1), 6 + 7, (-3) + 2)$  $= (4, 13, -1)$

#### Vector addition

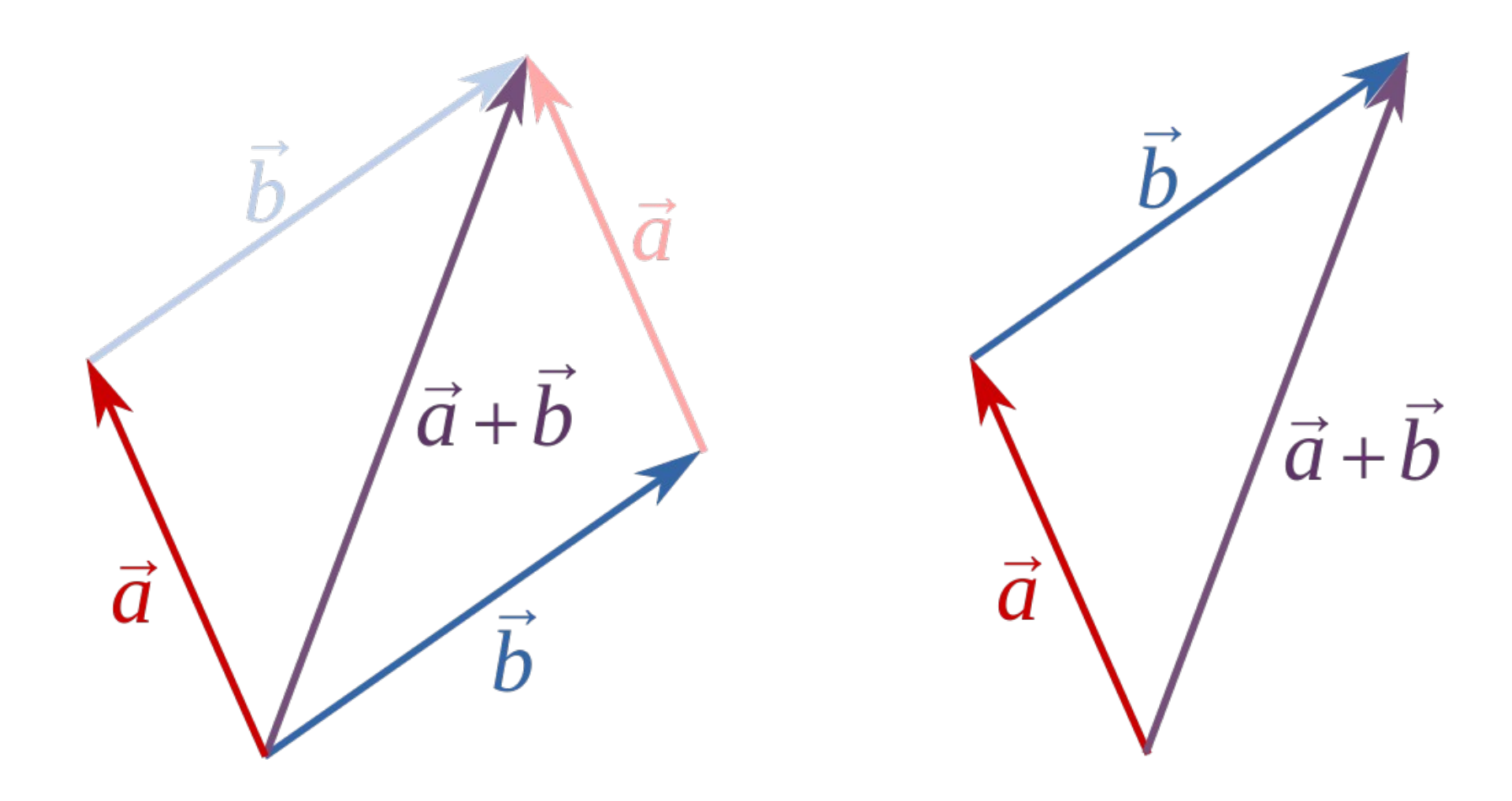

#### Points  $\rightarrow$  vectors from the origin

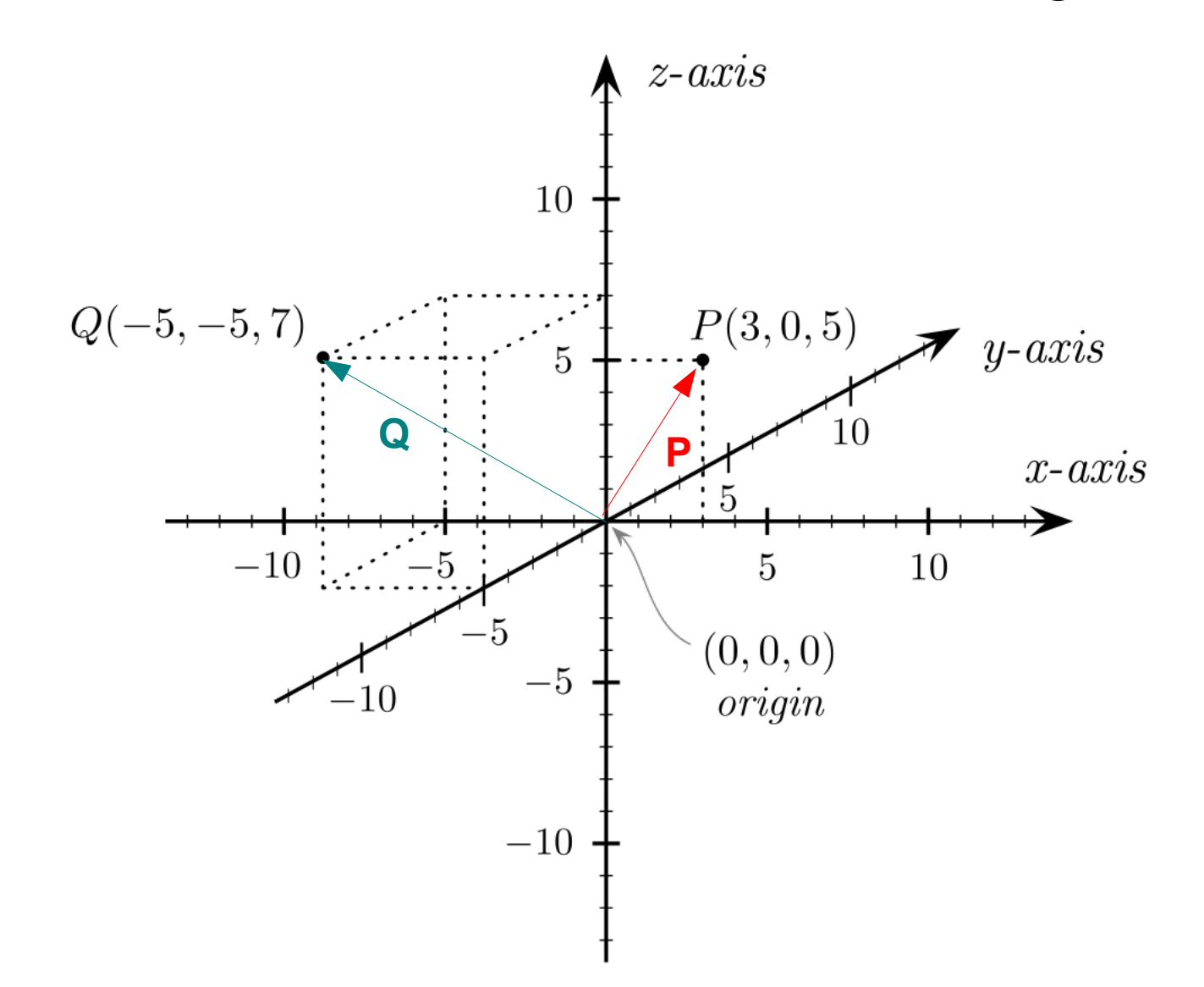

[Image credit:](http://commons.wikimedia.org/wiki/File:Cartesian_coordinates_3D.svg) Wikimedia Commons user Gustavb

#### Relative positioning of objects

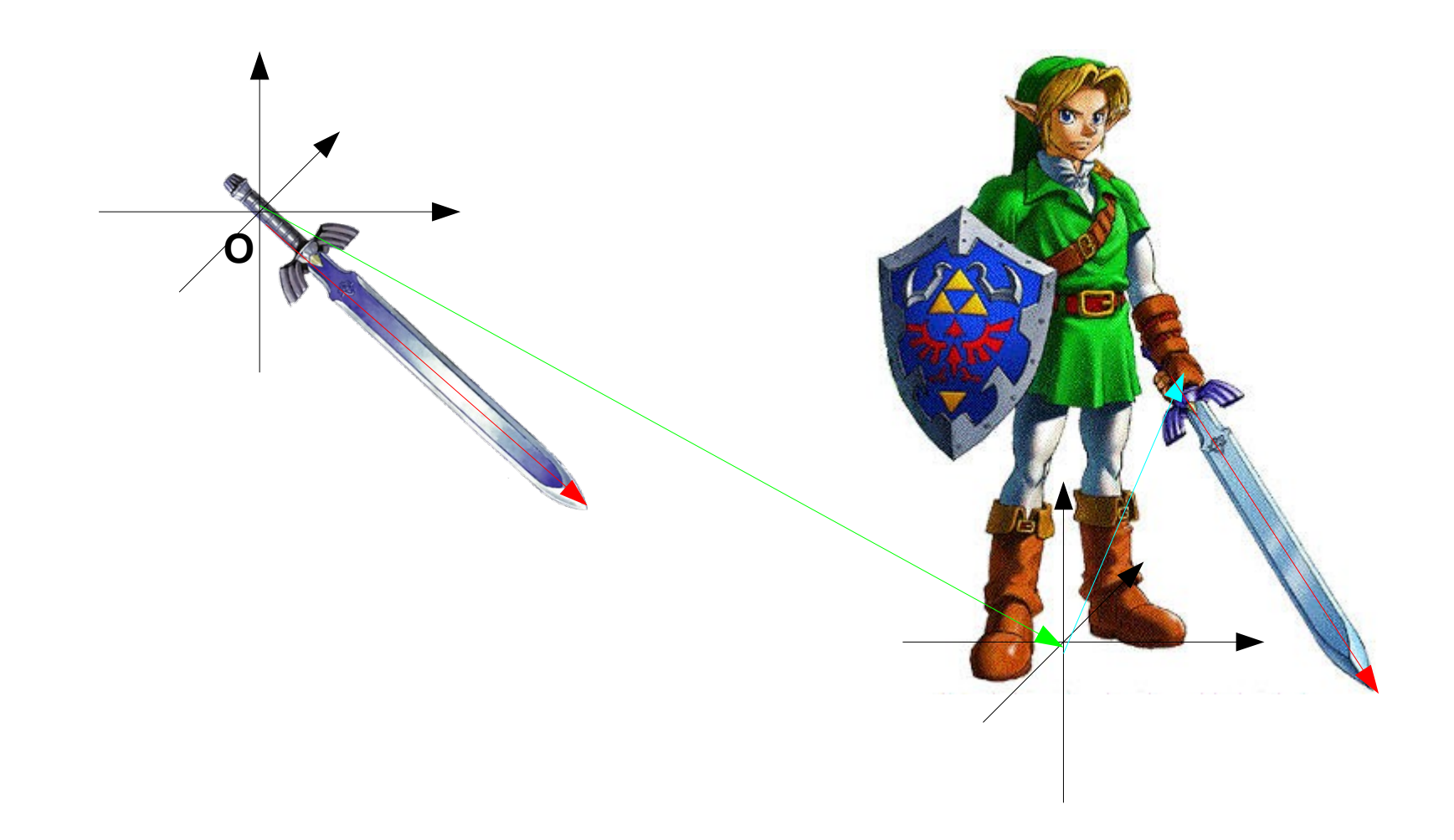

#### Demo: Placing the camera

#### Vector subtraction

# $a = (5, 6, -3)$  $b = (-1, 7, 2)$  $a - b = (5 - (-1), 6 - 7, (-3) - 2)$  $= (6, -1, -5)$

#### Vector subtraction

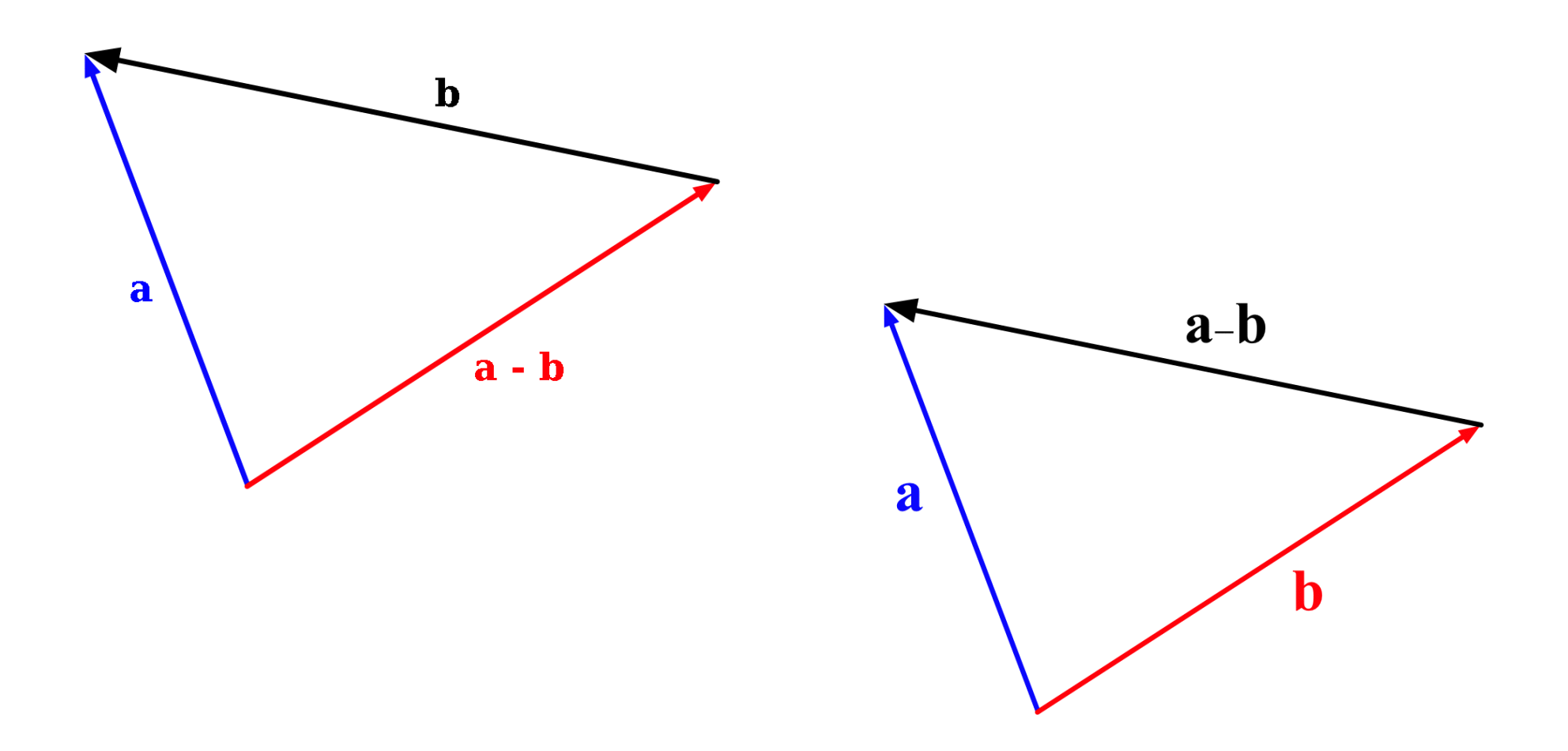

[Image credit:](http://commons.wikimedia.org/wiki/File:Vector_subtraction.png) Wikimedia Commons user bdesham

#### Scalar multiplication

 $a = (5, 6, -3)$ 

 $5a = (5 \cdot 5, 5 \cdot 6, 5 \cdot (-3))$  $= (25, 30, -15)$ 

#### Scalar multiplication

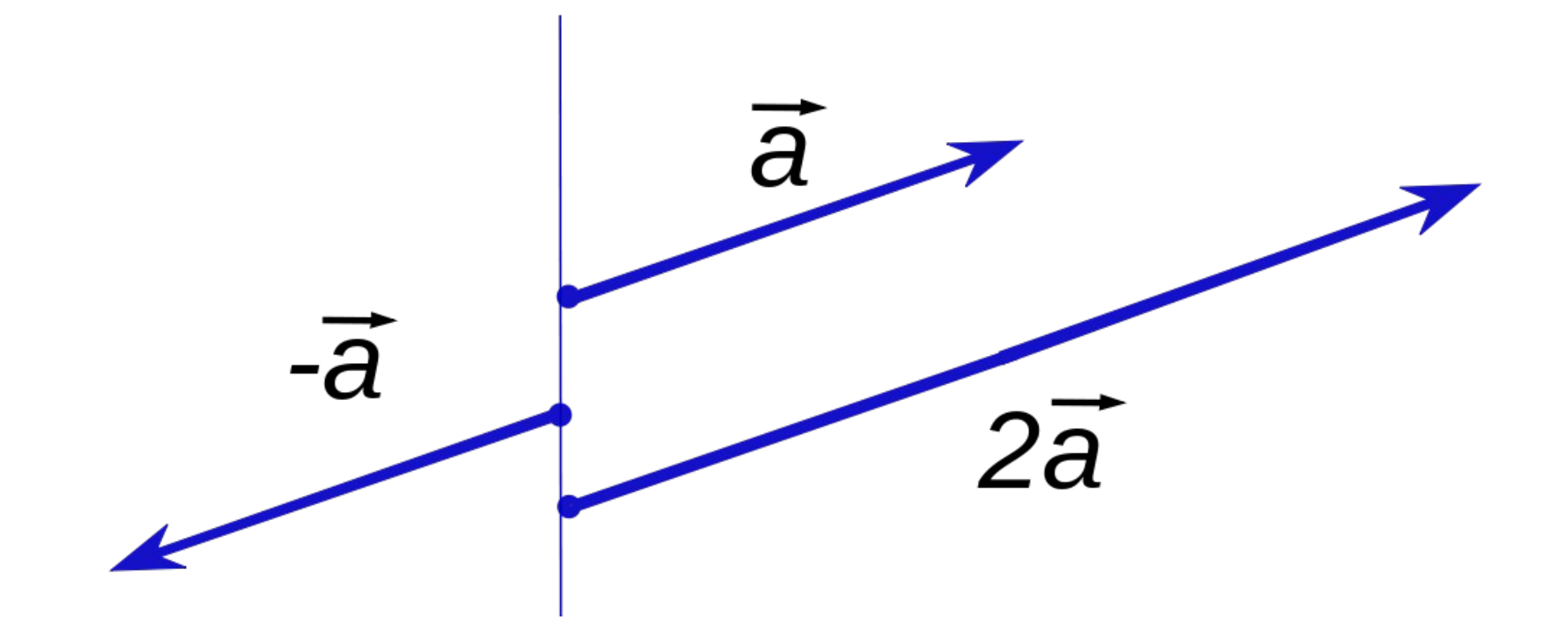

[Image credit:](http://commons.wikimedia.org/wiki/File:Scalar_multiplication_of_vectors2.svg) Silly rabbit/Wikimedia Commons user Konradek

#### Demo: Placing the camera

## Moving objects

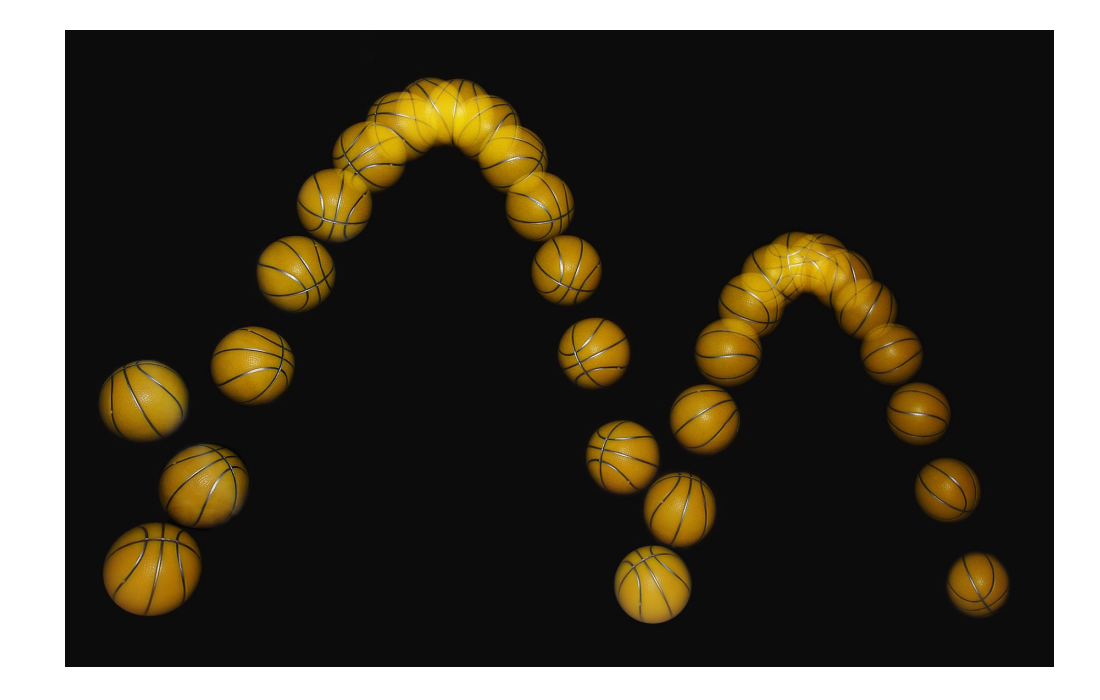

[Image credit:](http://commons.wikimedia.org/wiki/File:Bouncing_ball_strobe_edit.jpg) Michael Maggs/Richard Bartz

(This is called "Euler's method for numerical integration." No, you don't have to remember that. But you can if you want.)

 $v = 5$  m/s

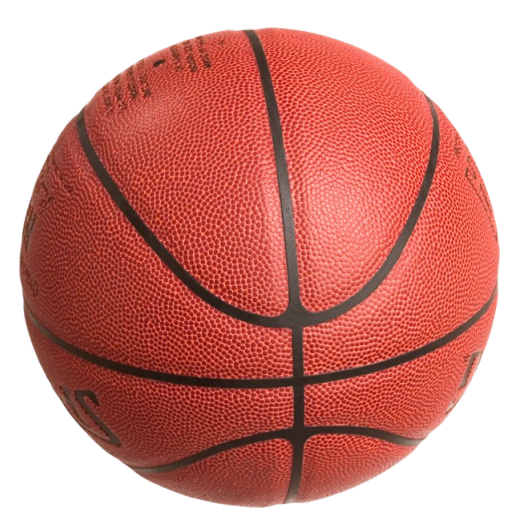

(This is called "Euler's method for numerical integration." No, you don't have to remember that. But you can if you want.)

 $v = 5$  m/s

 $t = 1/60$  s

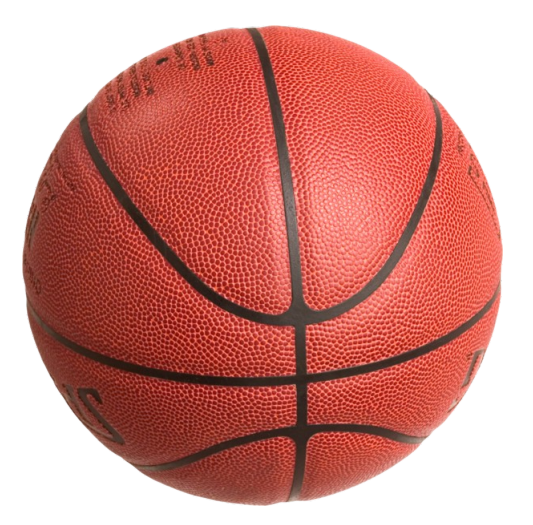

(This is called "Euler's method for numerical integration." No, you don't have to remember that. But you can if you want.)

 $v = 5$  m/s  $t = 1/60$  s *d* = *v* · *t* = 1/12 m

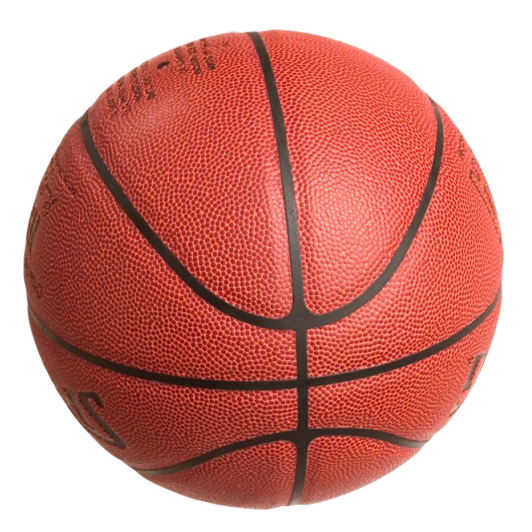

(This is called "Euler's method for numerical integration." No, you don't have to remember that. But you can if you want.)

 $v = 5$  m/s  $t = 1/60$  s *d* = *v* · *t* = 1/12 m

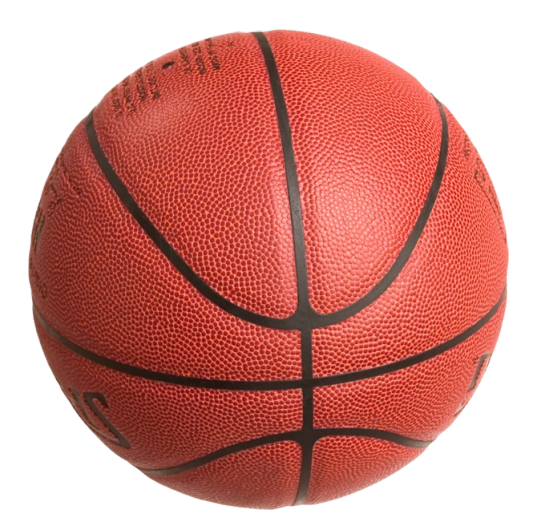

(This is called "Euler's method for numerical integration." No, you don't have to remember that. But you can if you want.)

 $v = 5$  m/s

 $t = 1/60$  s  $d = v$   $t = 1/12$  m

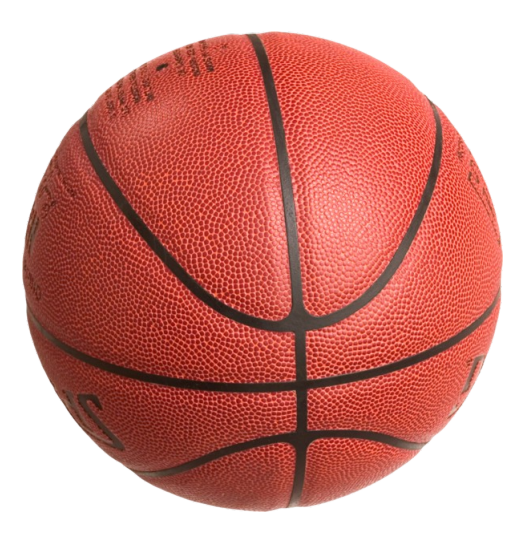

(This is called "Euler's method for numerical integration." No, you don't have to remember that. But you can if you want.)

 $v = 5$  m/s

 $t = 1/60$  s *d* = *v* · *t* = 1/12 m

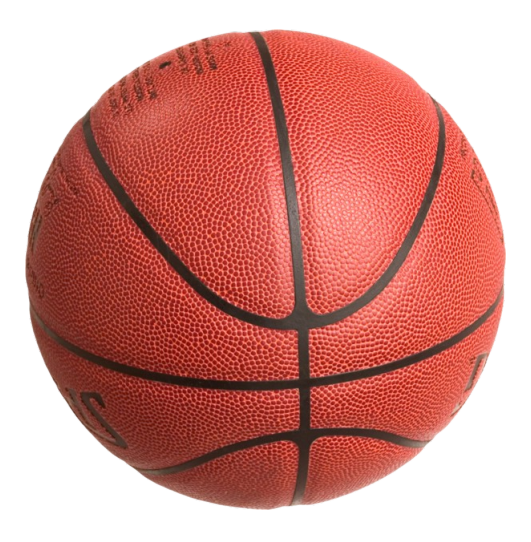

(This is called "Euler's method for numerical integration." No, you don't have to remember that. But you can if you want.)

 $v = 5$  m/s

 $t = 1/60$  s *d* = *v* · *t* = 1/12 m

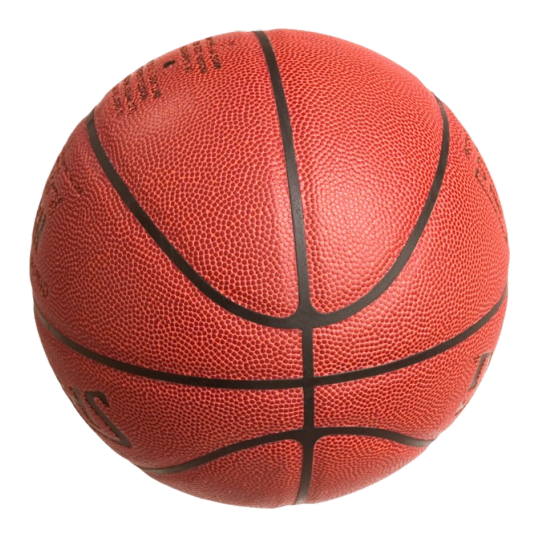

(This is called "Euler's method for numerical integration." No, you don't have to remember that. But you can if you want.)

 $v = 5$  m/s

 $t = 1/60$  s *d* = *v* · *t* = 1/12 m

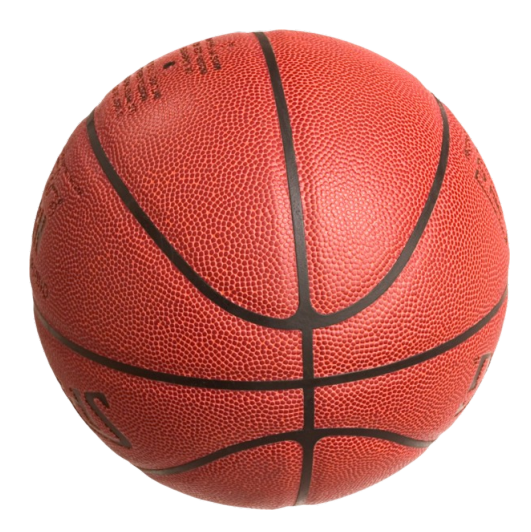

(This is called "Euler's method for numerical integration." No, you don't have to remember that. But you can if you want.)

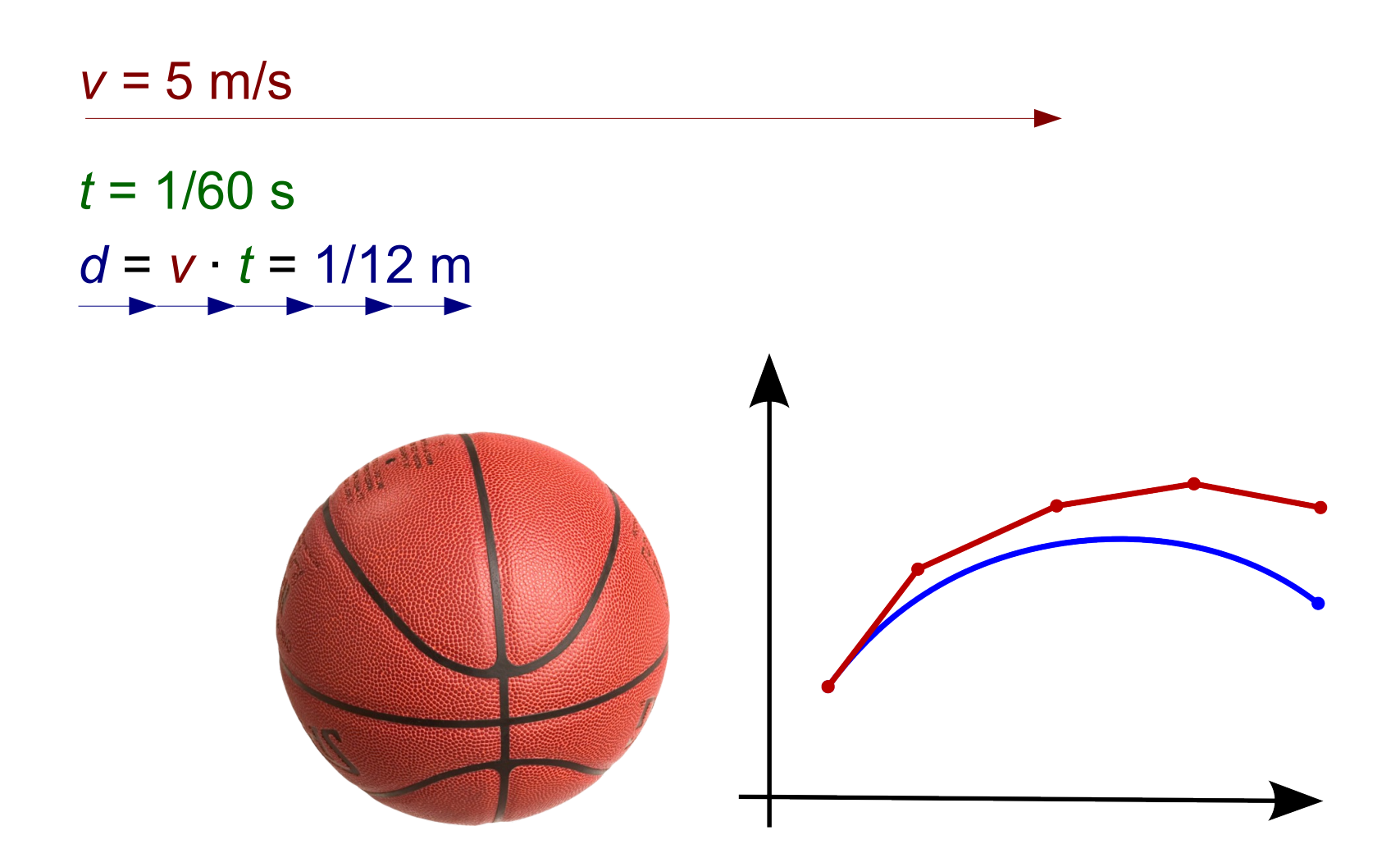

#### Demo: Moving the teapot

The dot product

# $a = (5, 6, -3)$  $b = (-1, 7, 2)$

# $a \cdot b = 5(-1) + 67 + (-3)2$  $= -5 + 42 + -6 = 31$

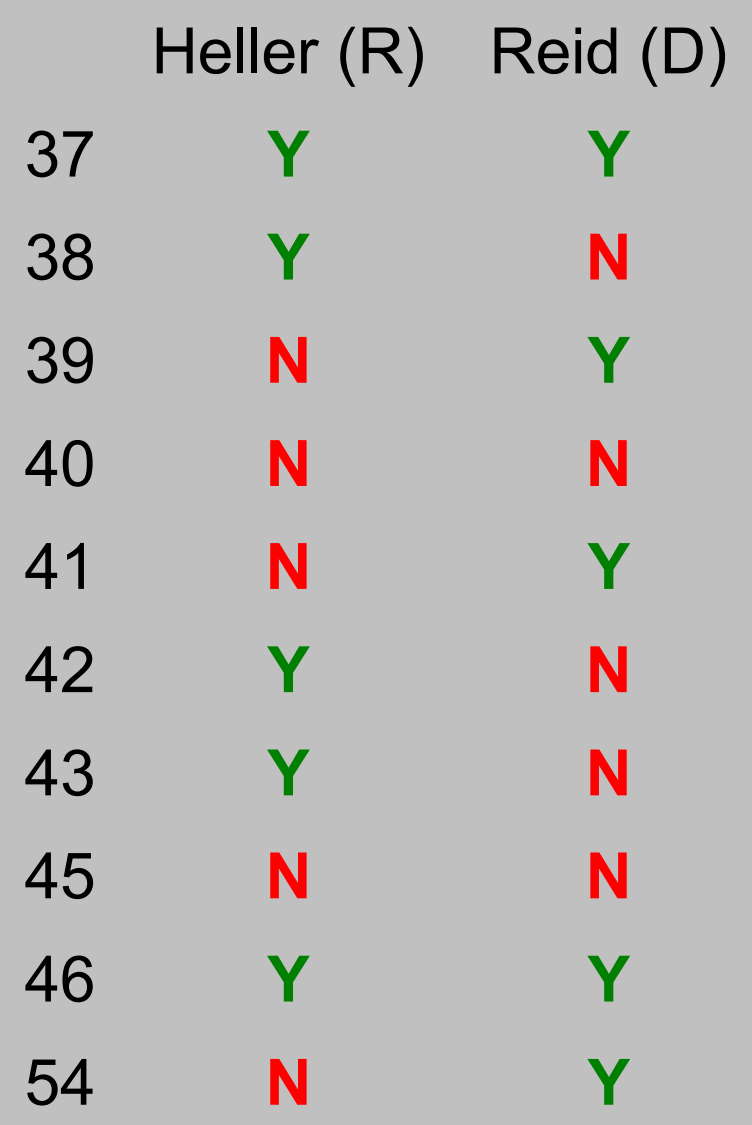

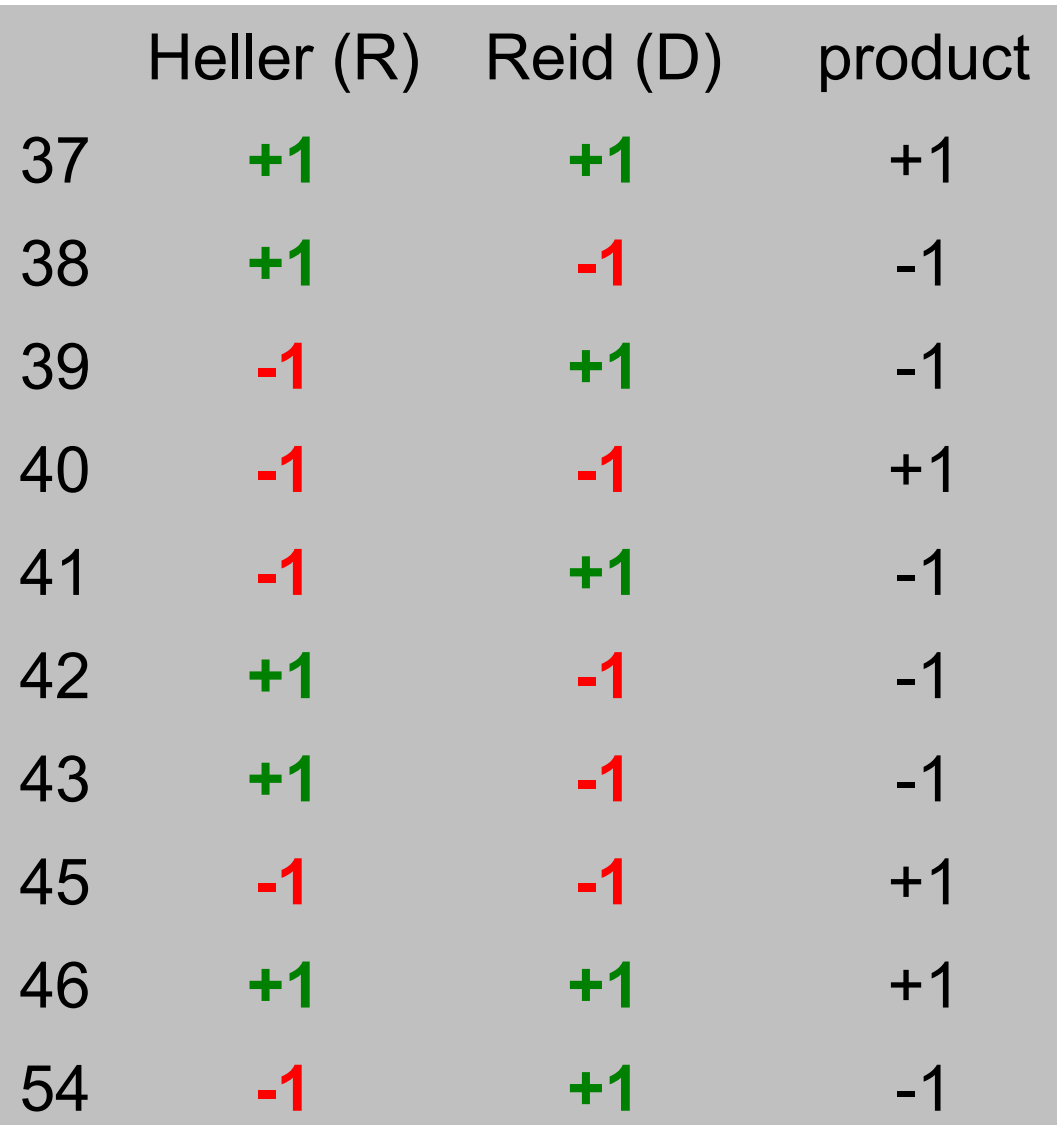

Total: **-2**

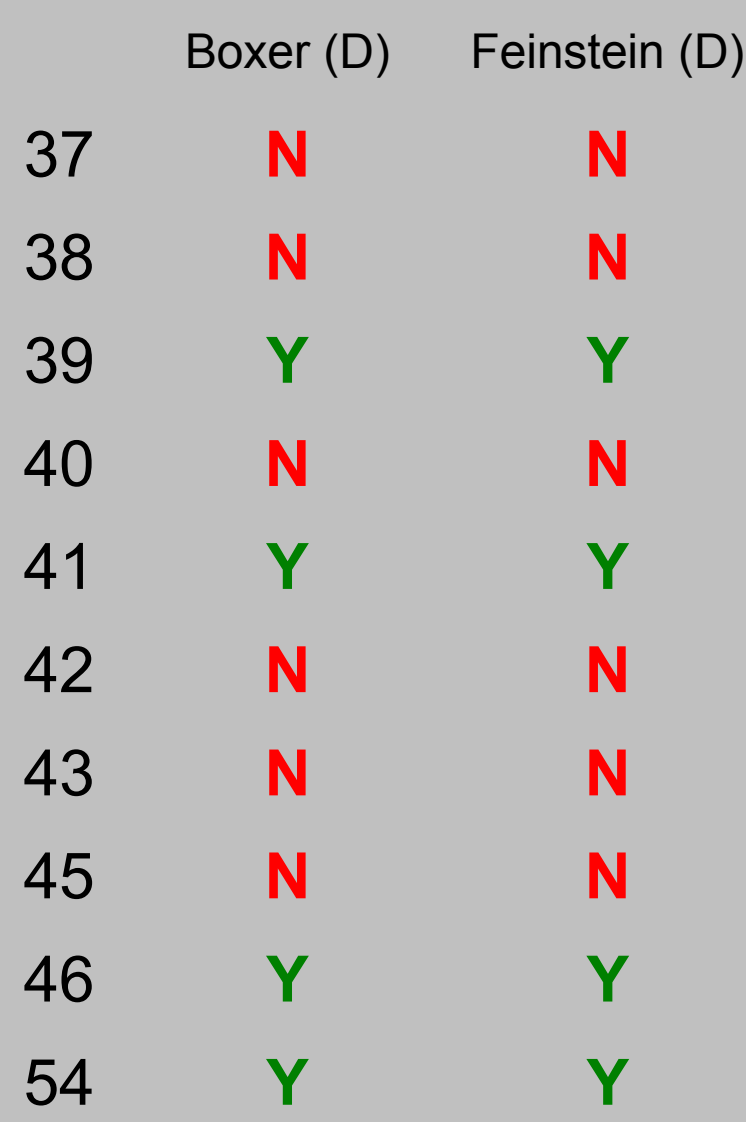

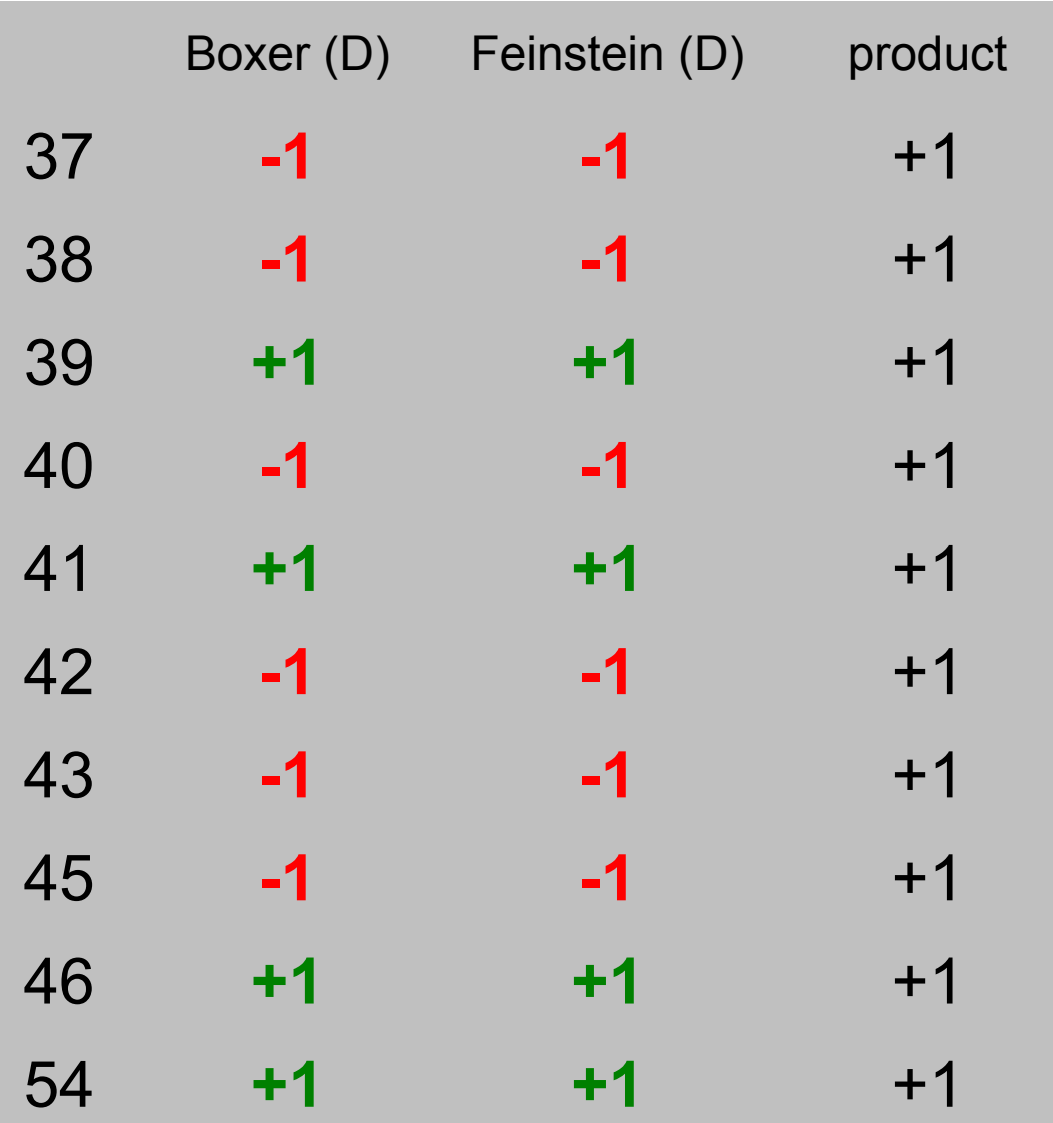

Total: **+10** (!)

#### Projecting one vector onto another

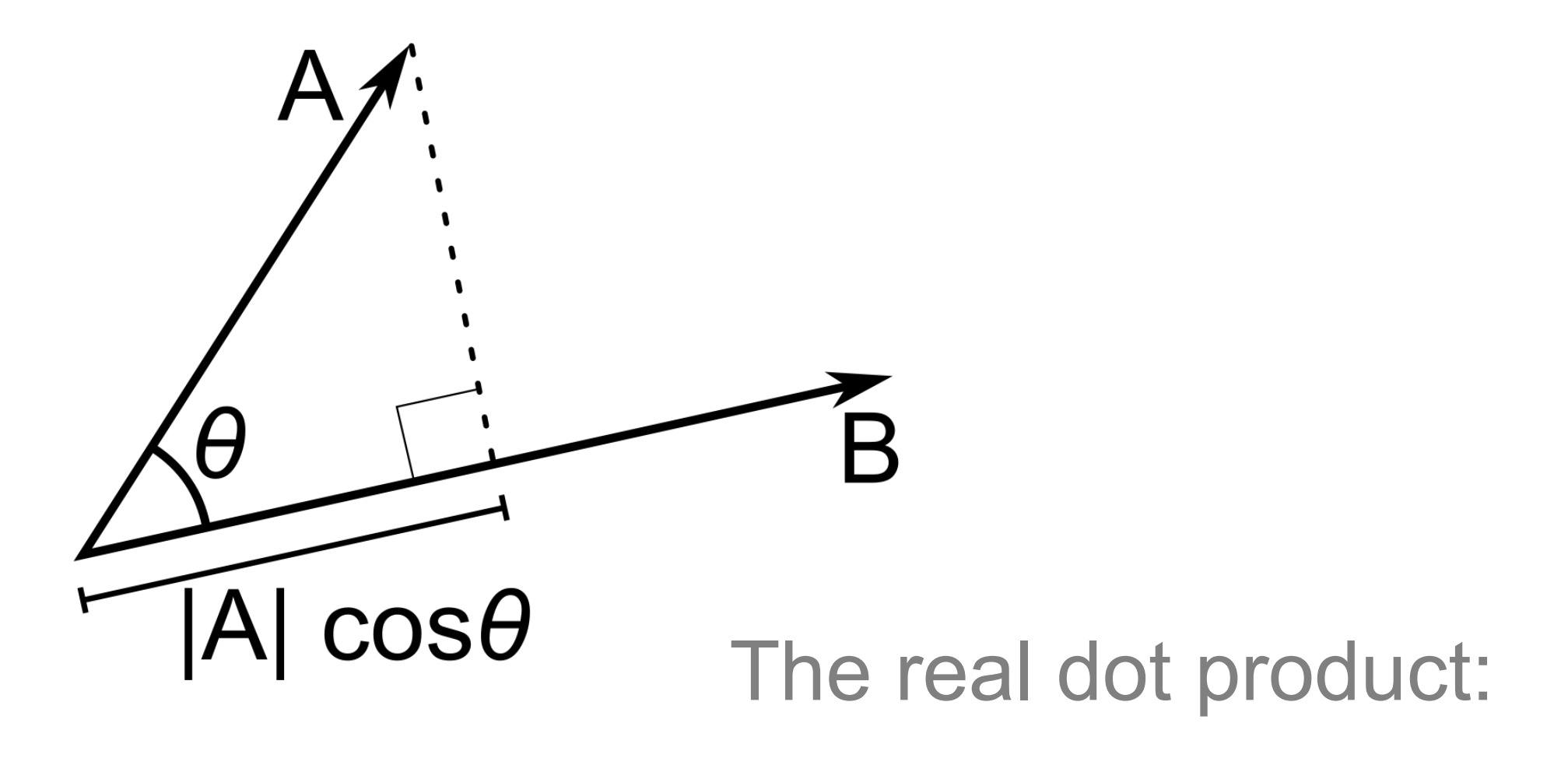

# |A| **|B|** cos θ

### Lighting matters

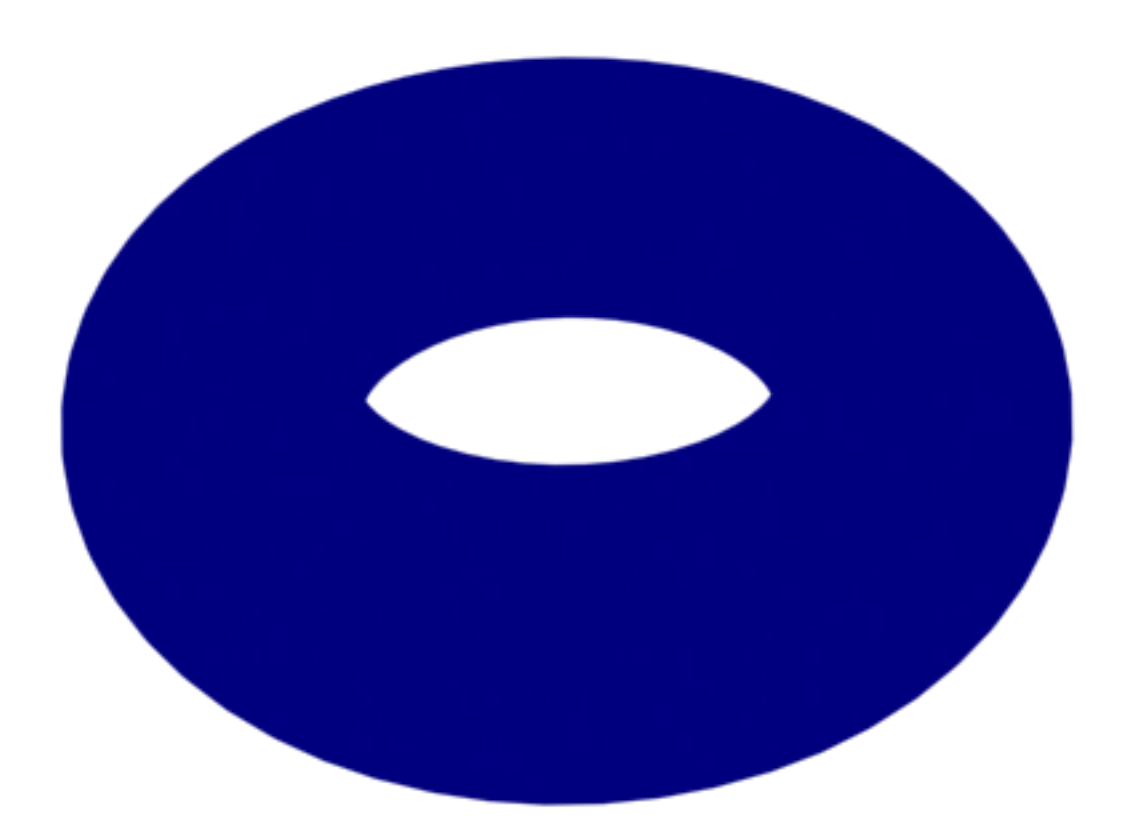

[Image credit:](http://commons.wikimedia.org/wiki/File:Torus2.png) Wikimedia Commons user Pokipsy76

### Lighting matters

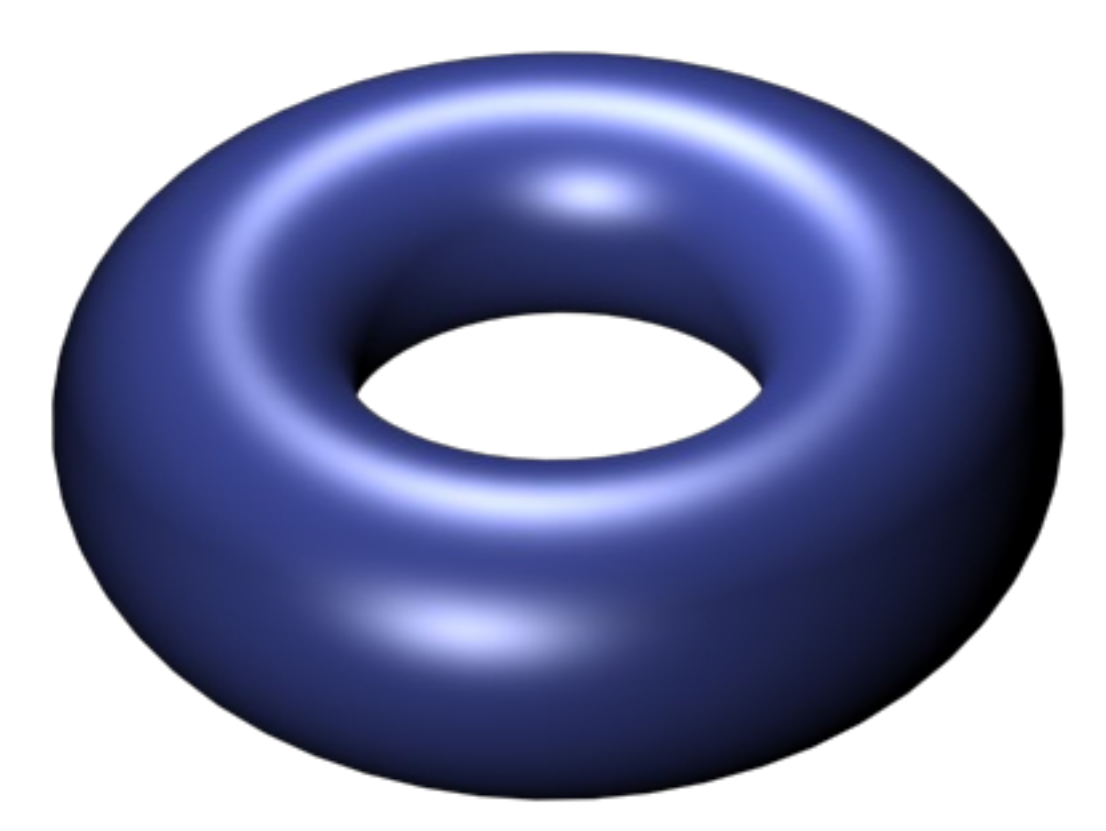

[Image credit:](http://commons.wikimedia.org/wiki/File:Torus2.png) Wikimedia Commons user Pokipsy76

#### [Video: Phong shading](http://www.youtube.com/watch?v=a1JD9hgYEDU)

#### Lighting The Phong illumination model

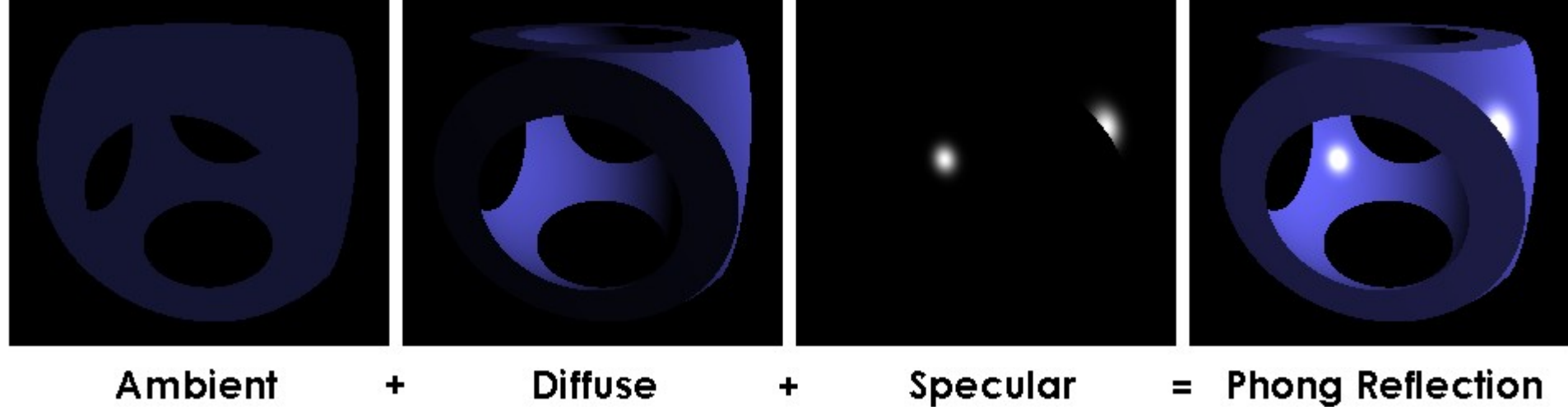

Ambient

**Diffuse** 

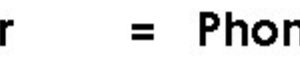

**Phong Reflection** 

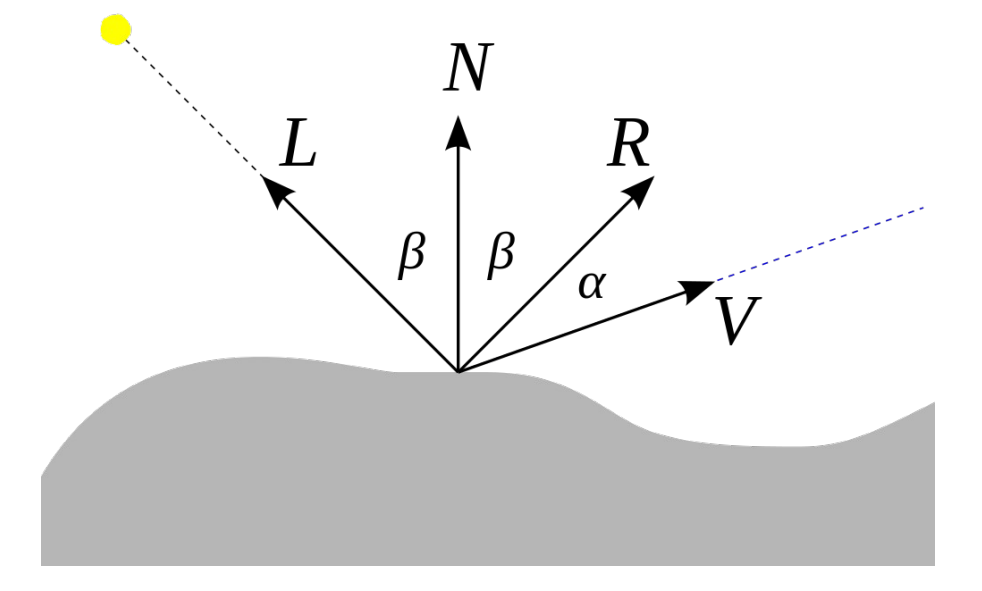

Ambient: constant Diffuse: **L** · **N** = cos β Specular:  $(\mathbf{R} \cdot \mathbf{V})^k = (\cos \alpha)^k$ 

[Image credit:](http://commons.wikimedia.org/wiki/File:Phong_components_version_3.png) Brad Smith/Wikimedia commons user Rainwarrior

## Demo: Turning on the sun

#### The cross product

$$
\begin{pmatrix} u_1 \\ u_2 \\ u_3 \end{pmatrix} \wedge \begin{pmatrix} v_1 \\ v_2 \\ v_3 \end{pmatrix} = \begin{pmatrix} 0 \\ 0 \\ 0 \end{pmatrix}
$$

[Image credit:](http://commons.wikimedia.org/wiki/File:Technique_de_calcul_du_produit_vectoriel.gif) Wikimedia Commons user Ravahimanana

#### The cross product

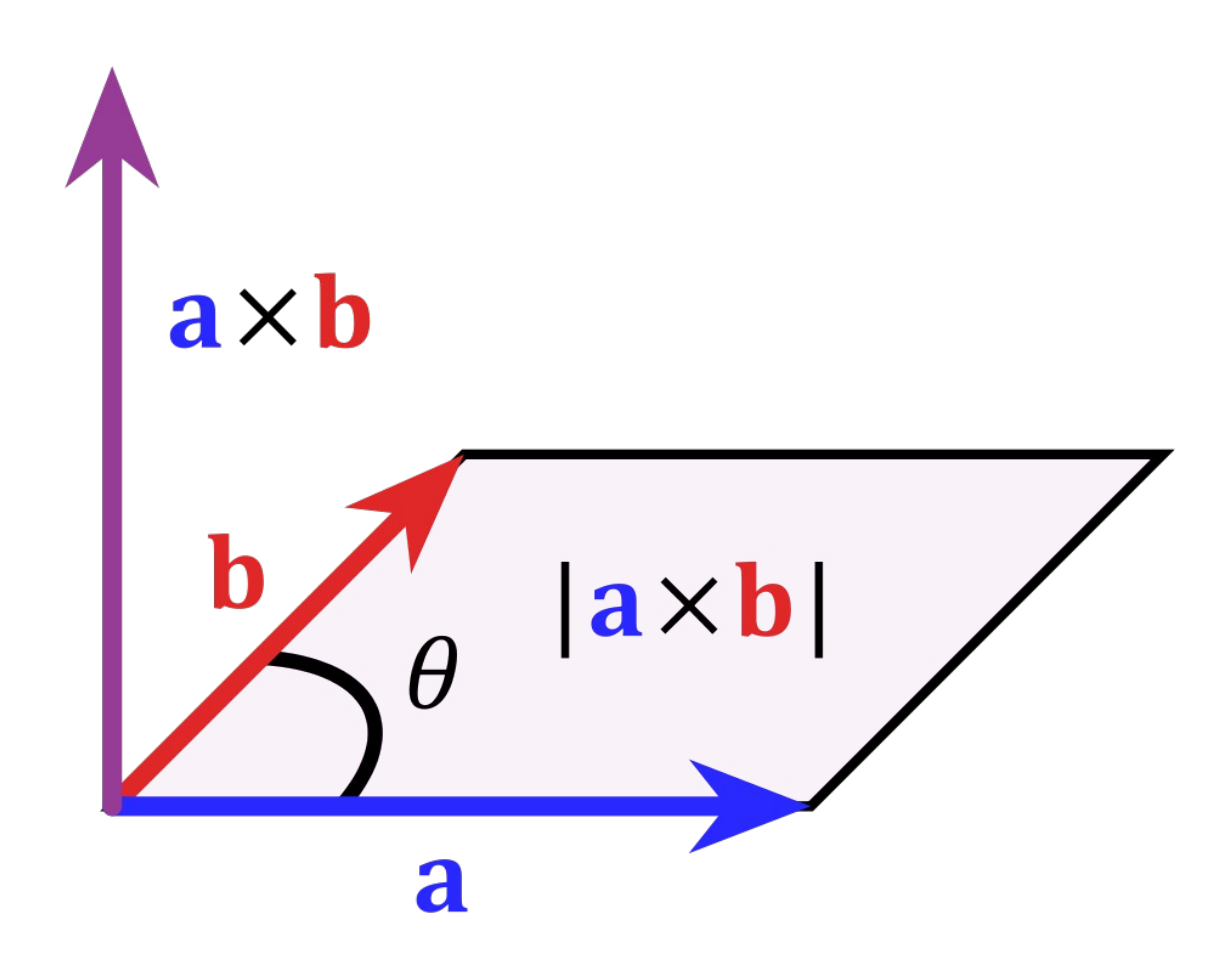

# Thank you!

Code and slides: <http://stanford.edu/~wmonroe4/splash>

(wait a day or two)